# **GeoPackage Specifications**

# **Table of Contents**

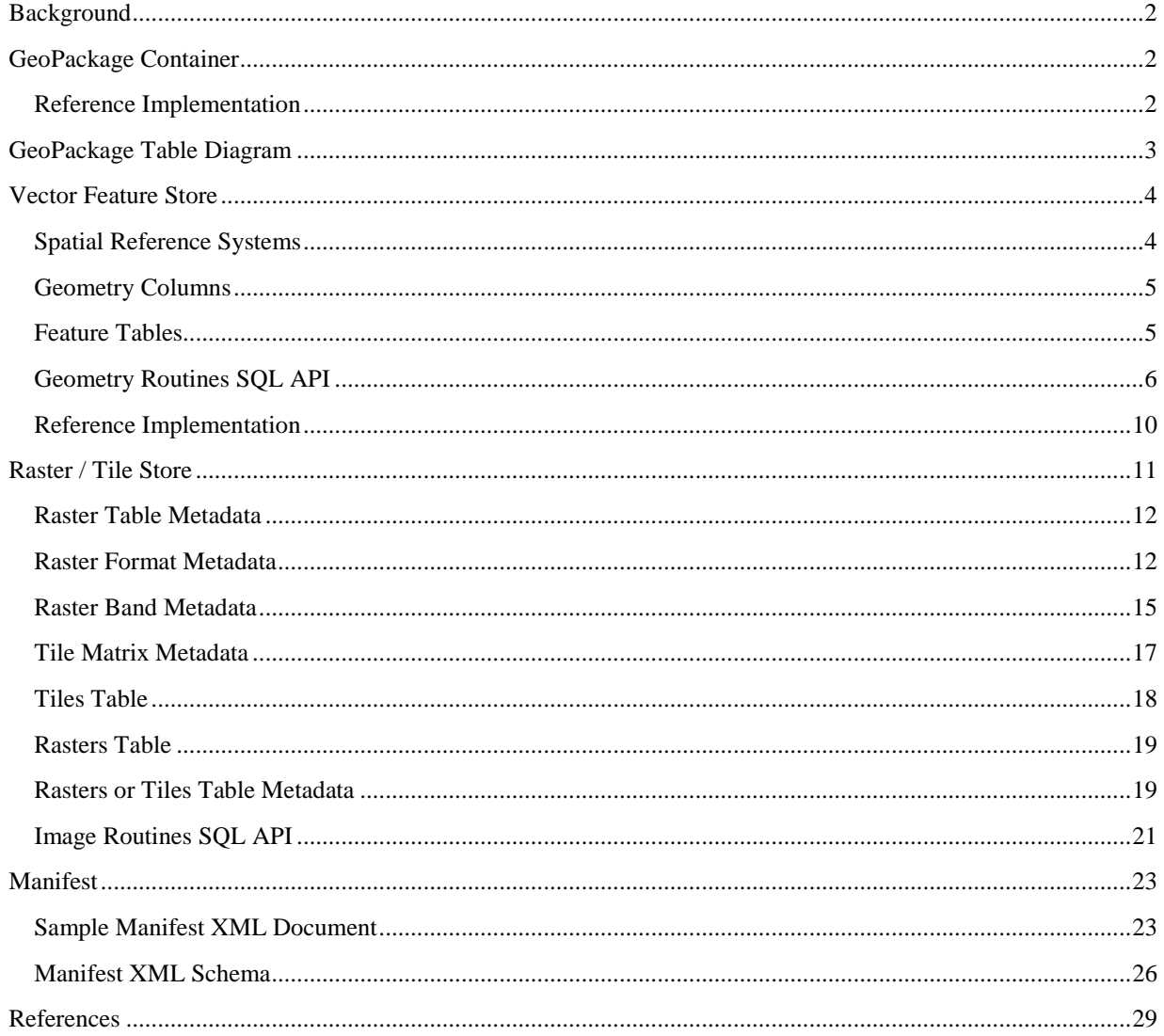

# <span id="page-1-0"></span>**Background**

Mobile device users who require map/geospatial application services and operate in disconnected or limited network connected environments are challenged by having open, available geospatial data to support these applications. Further challenging mobile device users are the limited storage available and the likelihood that each map/geospatial application will require their own potentially proprietary geospatial data store. An open, standards-based, self-describing GeoPackage (GPKG) data container, manifest, and API are needed to overcome these challenges and effectively support multiple map/geospatial applications such as fixed product distribution, local data collection, and geospatially enabled analytics.

This GPKG data container will act as an exchange and direct-use format for multiple types of geospatial data. Specifically, a GeoPackage will be capable of holding multiple vector feature types, rasters from various sources, and multiple tile pyramids. An individual GPKG may contain one, some or all of these types of geospatial data. Future GeoPackage Service Specification(s) will include requirements for elevation data, routes, and web services to support provisioning of GeoPackages throughout an enterprise.

The structure of the GeoPackage container and GeoPackage services will be specified by reference to existing international standards and public open source specifications to the greatest practicable extent.

# <span id="page-1-1"></span>**GeoPackage Container**

A self-contained, single-file, cross-platform, serverless, open source RDBMS container is desired to simplify production, distribution and use of GeoPackages. Conformance with current ISO/IEC 9075 (SQL) standards would be optimal, but at a minimum the GeoPackage container must support SQL-92, including BLOB data types, stored procedures, and FOR EACH ROW triggers.

## <span id="page-1-2"></span>**Reference Implementation**

SQLite will be the initial reference implementation of the GeoPackage container. It has been used as the base for a number of vector, raster and tile storage specifications, and commercial and open-source implementations. It is deployed and supported by Google on Android and Apple on IOS mobile devices. Testing on a laptop indicates that its performance scales well for databases in excess of 200GB containing vector and raster tables of more than 4 million rows. Some evolution in Mobile / Handheld Computing Environment file system capabilities will be necessary to allow such large files.

SQLite does not support updateable views, which must be simulated using FOR EACH ROW triggers.

Where a GeoPackage is provided in an SQLite database as a file on a file system, the file shall be named with a ".geopackage" extension, to enable handlers to determine that it is a GeoPackage without opening it and reading the manifest.

# <span id="page-2-0"></span>**GeoPackage Table Diagram**

The tables shown in this overview GeoPackage table diagram are defined and discussed in the sections that follow.

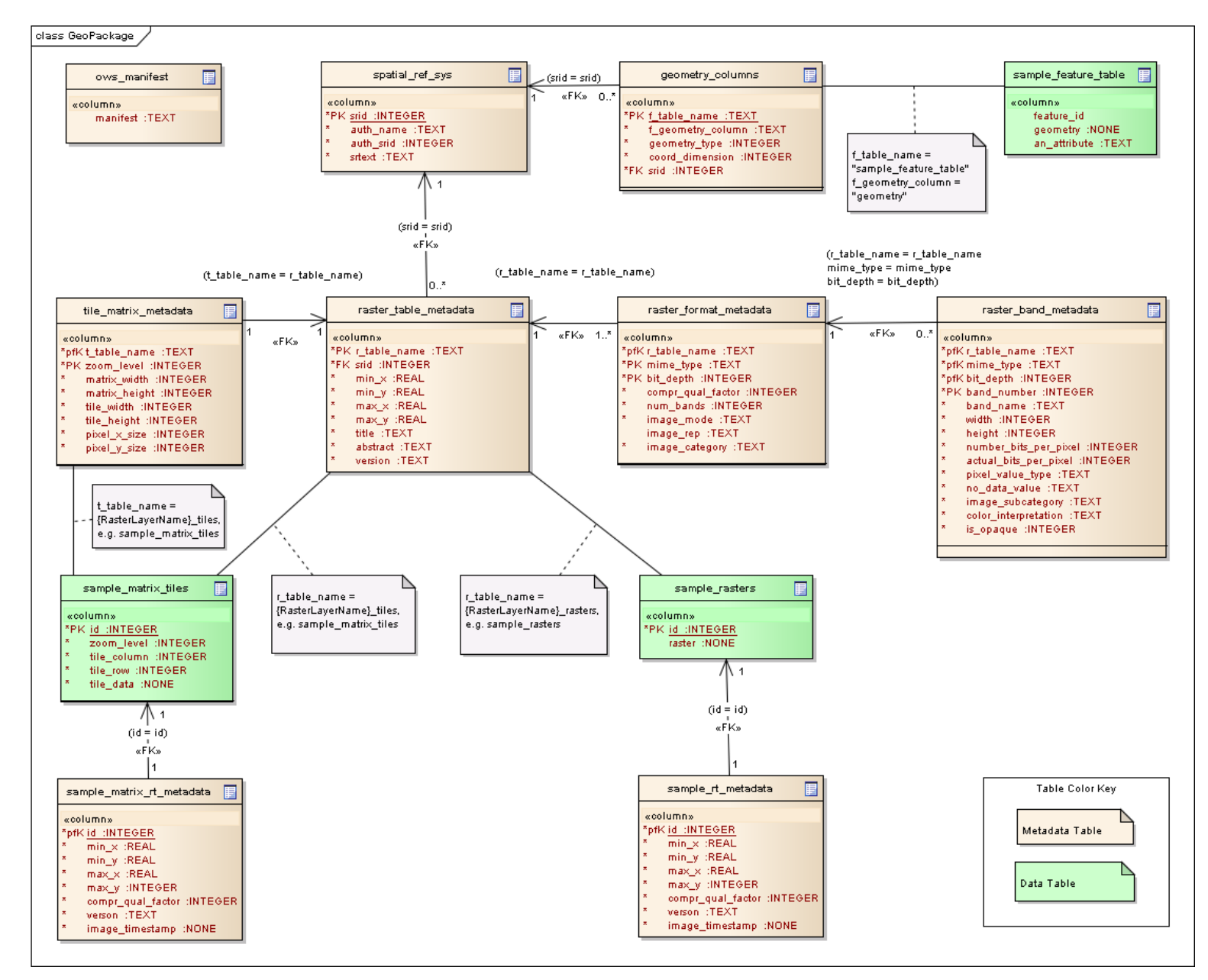

# <span id="page-3-0"></span>**Vector Feature Store**

An RDBMS container store with SQL access for simple features with geometry is desired to manage (create, update, delete as well as search and retrieve) both geospatial foundation data for multiple types of features, and newly collected feature observation data. Initial support is required for the basic simple feature geometry types – Geometry, Point, Curve, LineString, LinearRing, Surface, Polygon, GeometryCollection, MultiPoint, MultiCurve, MultiLineString, MultiSurface and MultiPolygon. Subsequent GPKG specification versions may require support for Polyhedral Surfaces, TINS, and Full 3D. In both cases spatial indexing and SQL spatial routines are required for access, transform, and relational functions and predicates on geometry types to support direct use by geospatial applications.

Fortunately there are applicable international specifications that have standardized practices for the storage, access and use of vector geospatial features and geometries via SQL in relational databases. The original Simple Features for SQL specification OGC 99-049 and its successors OGC 06-103r4 and 06- 104r4 (ISO 19125) describe the common architecture for simple feature geometry and define a standard Structured Query Language (SQL) schema that supports storage, retrieval, query and update of feature collections via the SQL Call-Level Interface (SQL/CLI) (ISO/IEC 9075-3:2003). They standardize:

a) Names and geometric definitions of the SQL Types for Geometry;

b) Names, signatures and geometric definitions of the SQL Routines for Geometry.

### <span id="page-3-1"></span>**Spatial Reference Systems**

The first component of the standard SQL schema for simple features is a table or updateable view specified in OGC 06-104r4 section 7.1.2.2 containing data that defines spatial reference systems. At a minimum this table shall contain a record for auth name EPSG and auth srid 4326 for WGS-84, and a record with an SRID of 0, an auth name of "GPKG", an auth srid of 0, and srtext "unreferenced". It shall contain records to define all other spatial reference systems used by features, rasters and tiles in a GeoPackage. It is recommended to contain records for all coordinate reference systems in the latest EPSG database when storage space permits.

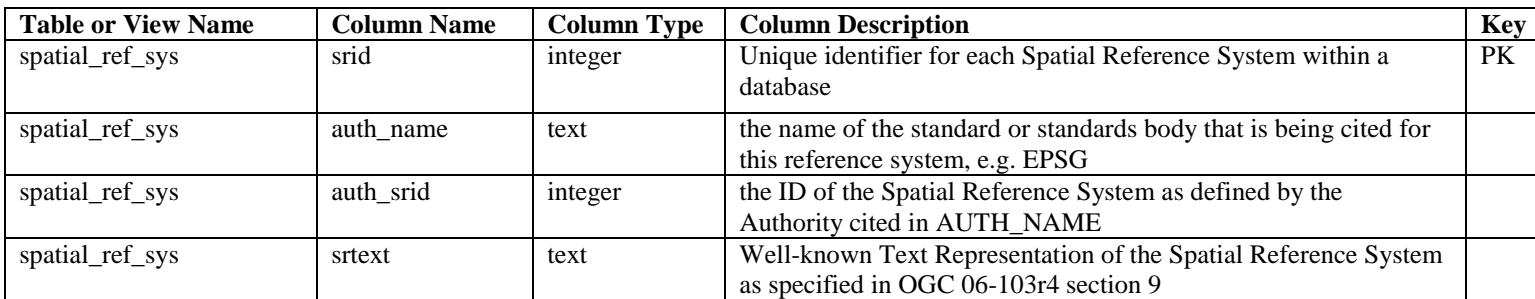

### <span id="page-4-0"></span>**Geometry Columns**

The second component of the standard SQL schema is a table or updateable view specified in OGC 06- 104r4 section 7.1.3.1 that identifies the geometry columns in tables that contain data representing simple features.

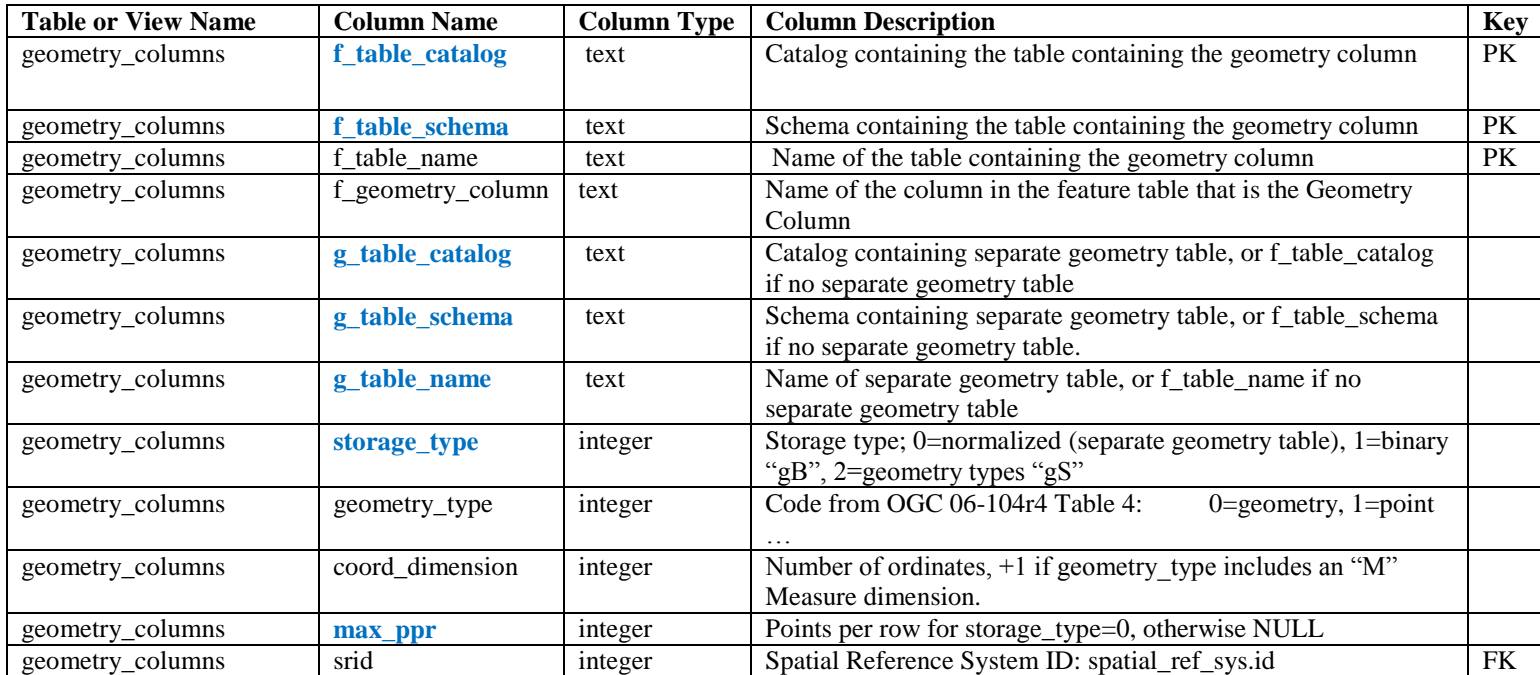

SQLite does not have separate catalogs or schemas, so the **f\_table\_catalog** and **f\_table\_schema** columns are meaningless in an SQLite GPKG container. As described below, the GPKG container does not use a separate geometry table, so the **g\_table\_catalog, g\_table\_schema, g\_table\_name**, and **max\_ppr** colomns are also meaningless in a GPKG container. As described below, the initial GPKG container will only support binary "gB" geometry representations, so the **storage\_type** column is also meaningless until GPKG containers can also support "gS" geometry representations. Initial SQLite GPKG implementations may omit **these columns** with names in **blue** in the table above. The foreign key (FK) on geometry columns.srid references the primary key (PK) on spatial ref sys.srid to ensure that geometry columns are only defined in feature tables for defined spatial reference systems.

### <span id="page-4-1"></span>**Feature Tables**

The third component of the standard SQL schema for simple features includes two different storage architectures for tables that contain data representing simple features and geometries. The first architecture represents geometries using predefined data types in a separate geometry table. The second architecture uses SQL geometry types for geometry columns in feature tables.

There are two variants of the "SQL with geometry types" architecture. The first, called "gB", uses binary types (SQL BLOBs) to contain geometries, and is supported by SQL-92. These BLOBs are required to contain values of the corresponding geometry columns.geometry type that include "Well Known Binary" (WKB)" format data specified in OGC 06-103r4. The second, called "gS", uses SQL user-defined types as specified by SQL/MM in ISO/IEC 13249-3, which defines spatial user-defined types (for the

corresponding geometry columns.geometry type) and their associated routines. User defined types were introduced in SQL 3, and so the "gS" geometry types are not supported by SQL-92.

GeoPackages will initially use the "SQL with geometry types" "gB" architecture with BLOB geometry columns in feature tables supported by SQL-92. GPKG "gB" feature tables shall be defined as specified in OGC 99-049 section 2.3.8, including the use of stored procedures to add and remove geometry columns.

When GeoPackage containers that support current ISO/IEC 9075 standards become available, GeoPackages will also use the "SQL with geometry types" "gS" architecture with the user-defined geometry types from ISO/IEC 13249-3. GPKG "gS" feature tables shall be defined as specified in OGC 06-104r4 section 7.2.3.

All geometry types and relational operators implemented by a GeoPackage for either the "gB" or "gS" architecture shall conform to the geometry architecture model specified in section 6.1 of OGC 06-103r4.

GeoPackage implementations of the "gB" and "gS" architectures shall assure that the geometry values stored in a geometry column of a feature table are of the geometry type specified for the column in the geometry\_columns.geometry\_type value for the geometry column, and are of the srid specified for the geometry column in the geometry\_columns.srid for the column by implementation of appropriate SQL constraints and triggers.

GeoPackage implementations of the "gB" and "gS" architectures shall have the capability to create, delete and use a spatial index on any geometry column of a feature table to improve the performance of spatial queries that use the spatial methods listed below to select features based on spatial relationships. These indexes may be constructed using any applicable geometry routines listed below, e.g. Envelope, and any appropriate indexing mechanisms, such as quad trees or R trees.

## <span id="page-5-0"></span>**Geometry Routines SQL API**

In both the "gB" and "gS" architecture implementations, GeoPackages shall provide the geometry-type routines specified by ISO/IEC 13249-3 and the OGC Simple Features for SQL specifications listed in the following tables with names in black. GeoPackages may optionally provide the geometry-type routines with names in **blue**, which may be required by a future GeoPackage specification version.

These routines may be provided by alias of GeoPackage implementation routines that have the same parameters and produce the specified result but have different, non-standard names. Note: in the following table, for brevity the "ST\_" prefix is removed from the names of Geometry types.

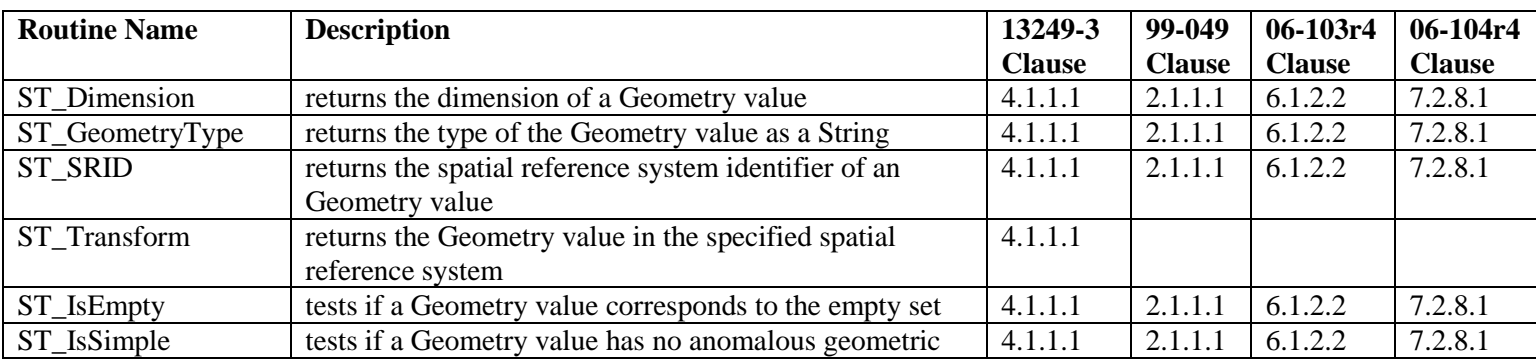

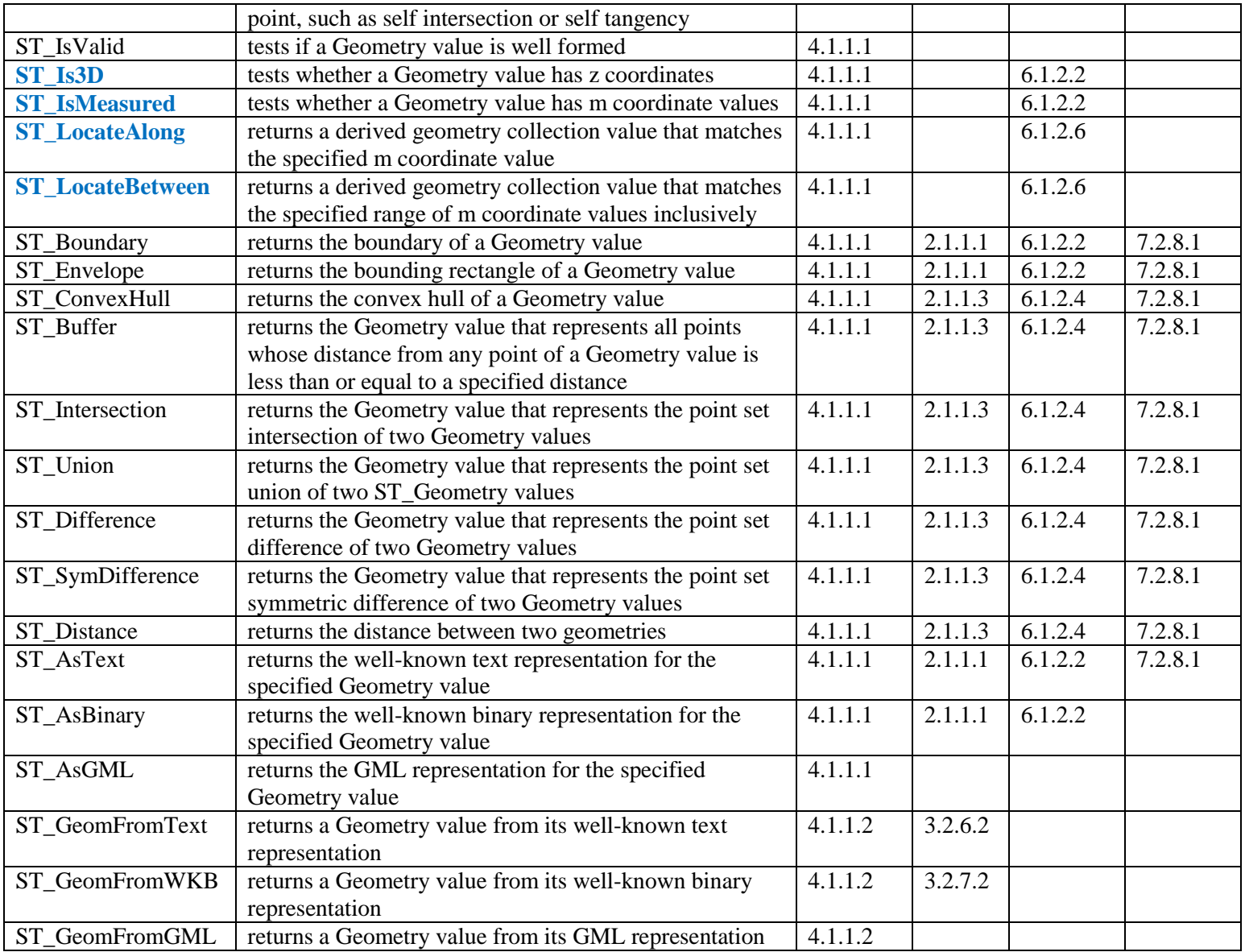

### *Point Routines*

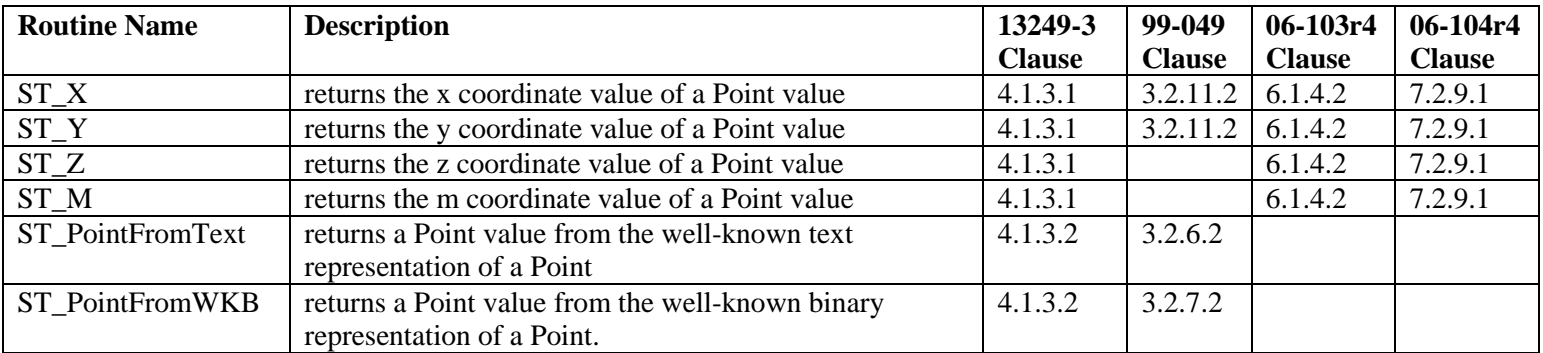

### *Curve Routines*

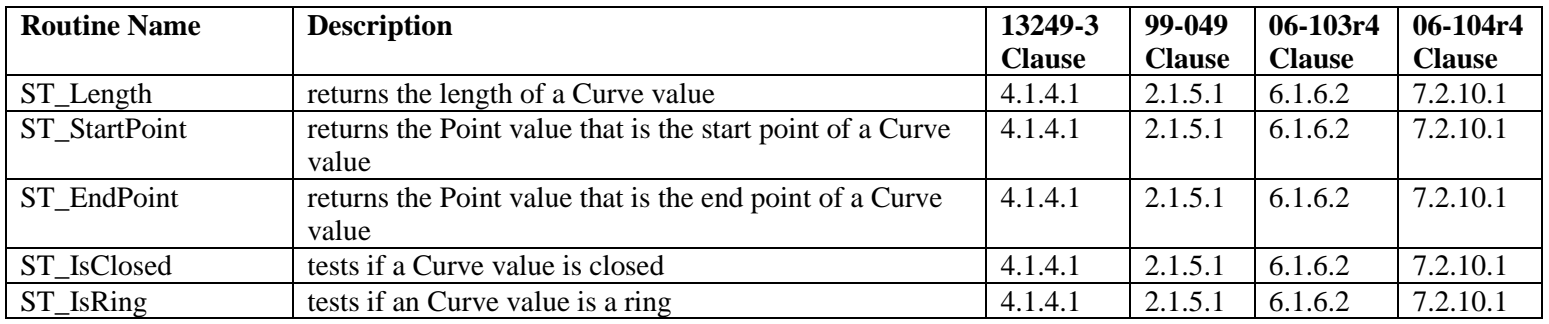

# *LineString Routines*

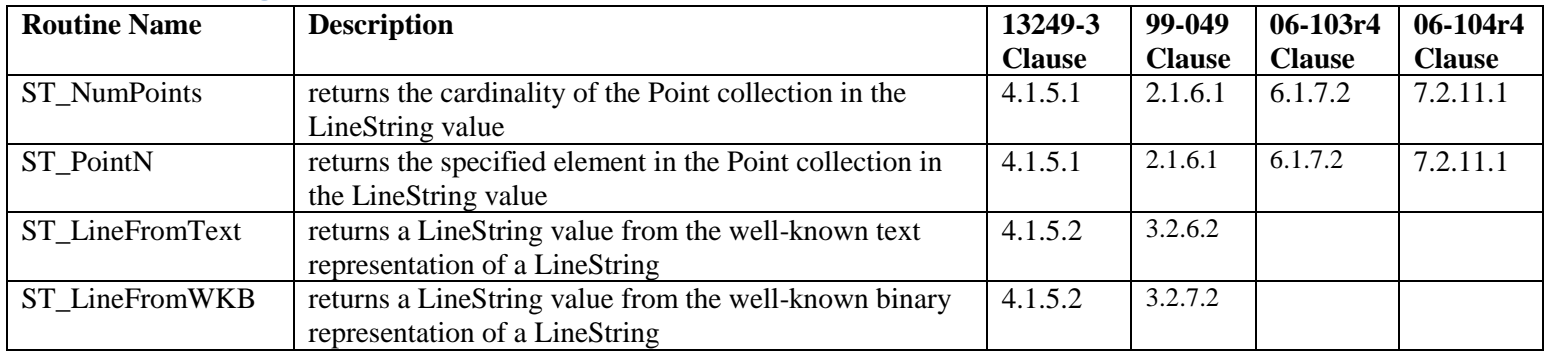

# *Surface Routines*

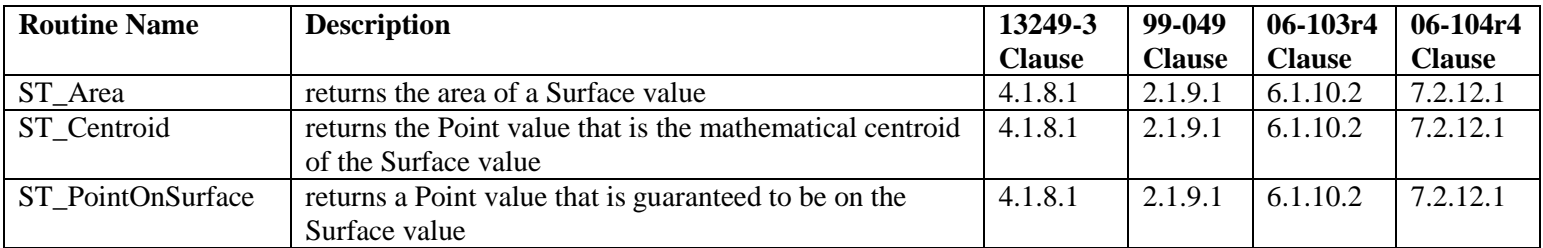

### *Polygon Routines*

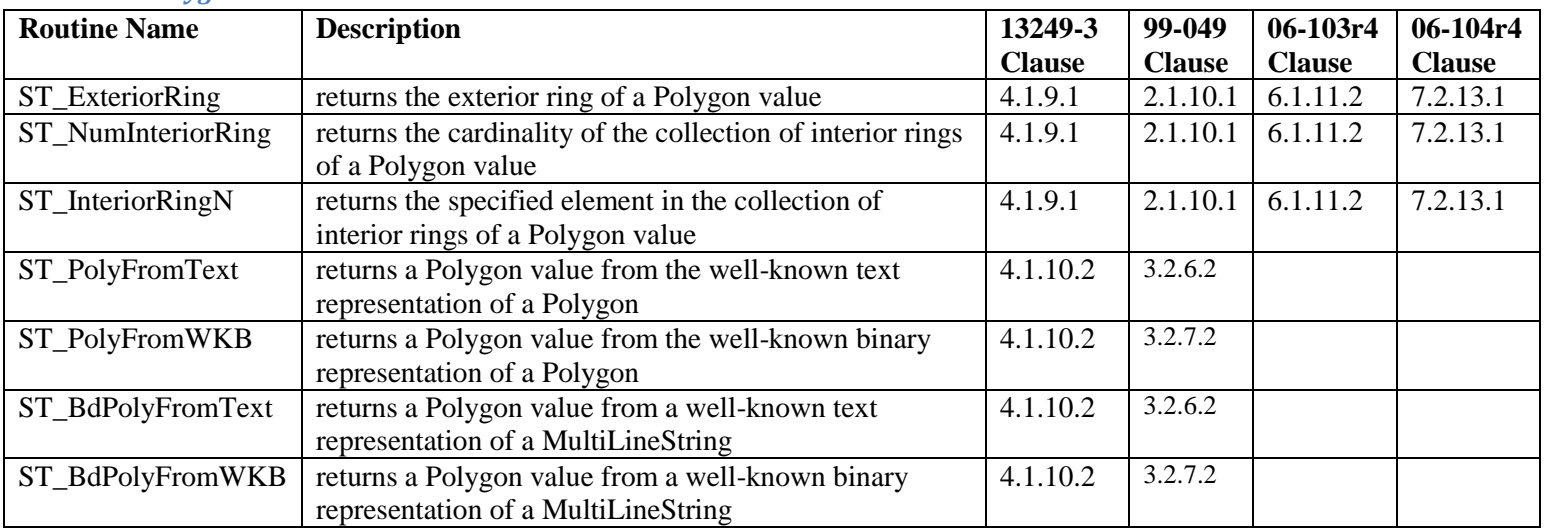

# *MultiGeometry Routines*

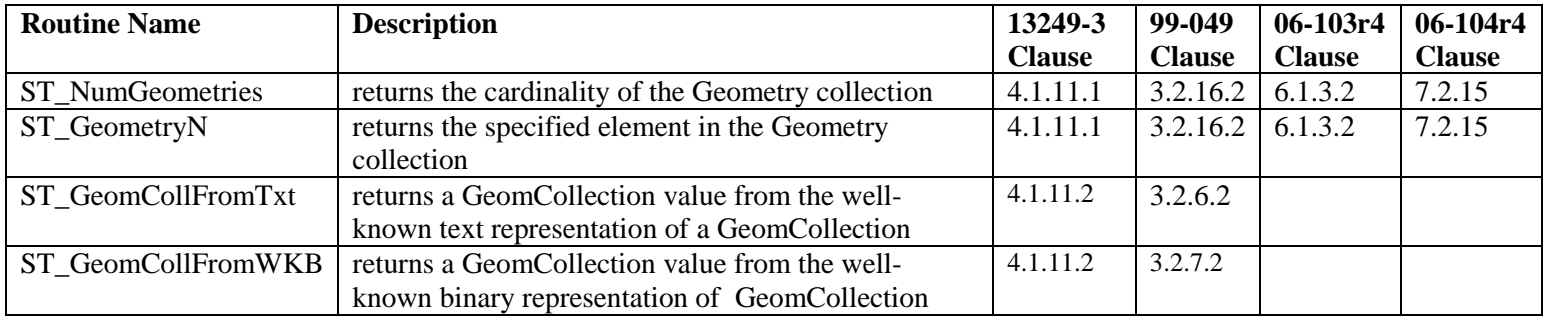

### *MultiPoint Routines*

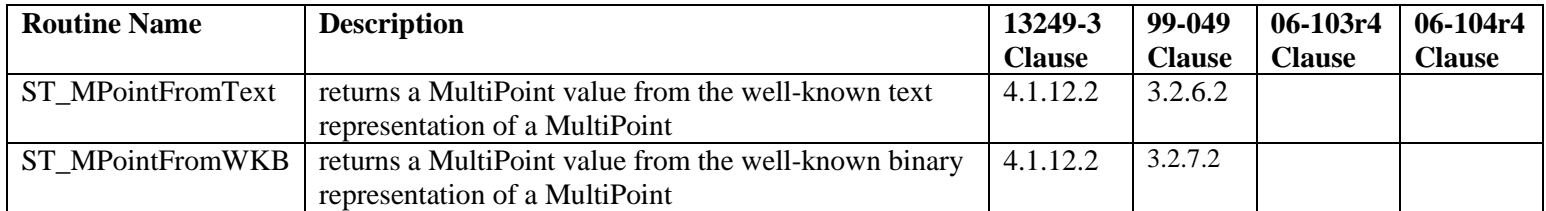

### *MultiCurve Routines*

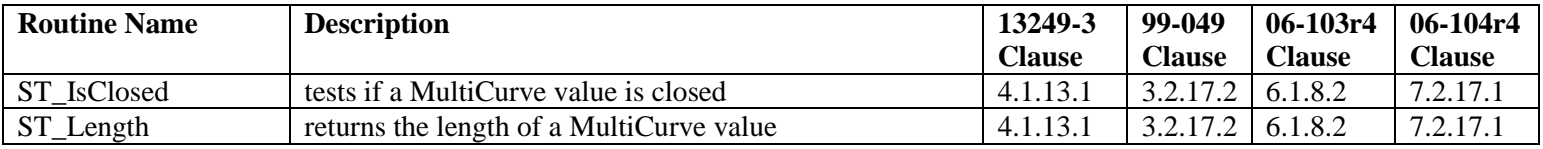

### *MultiLineString Routines*

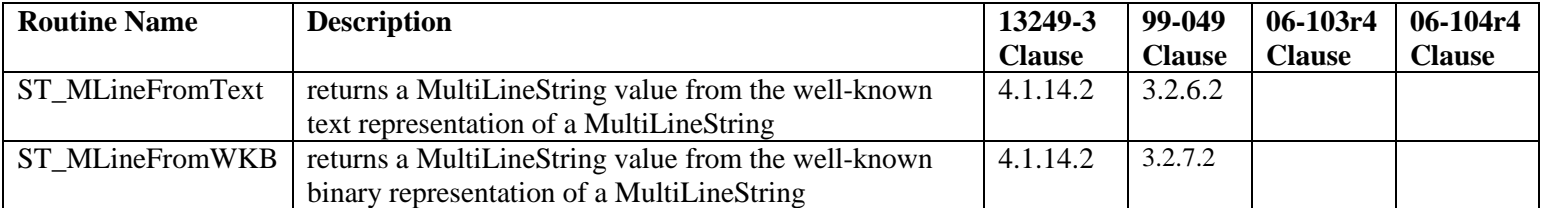

# *MultiSurface Routines*

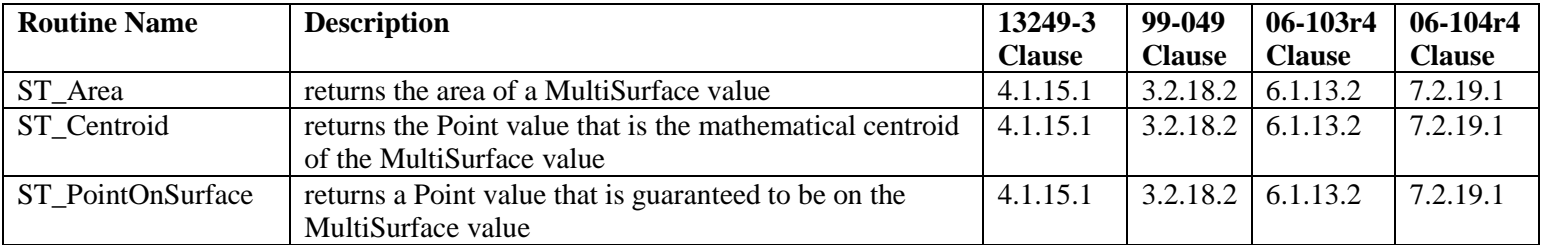

*MultiPolygon Routines*

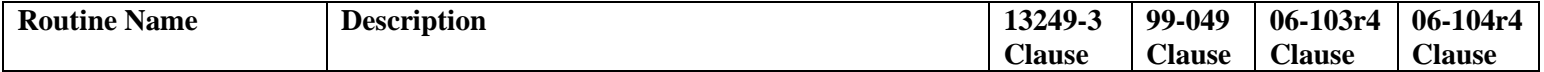

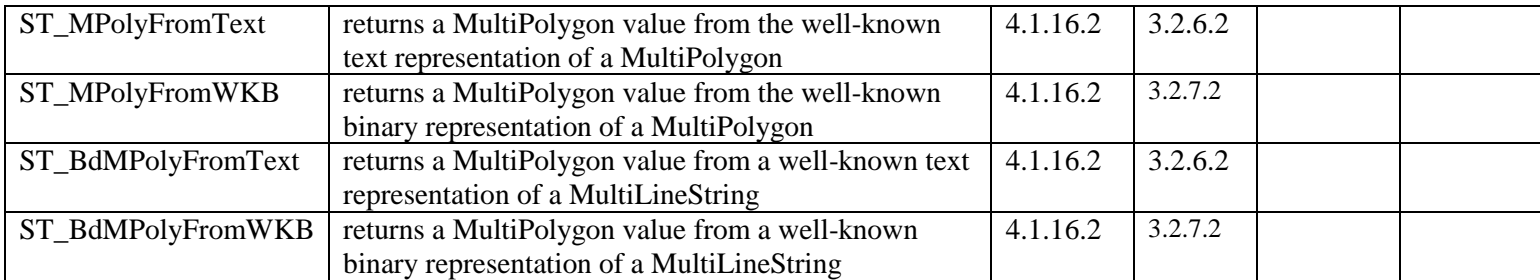

### *Spatial Predicates*

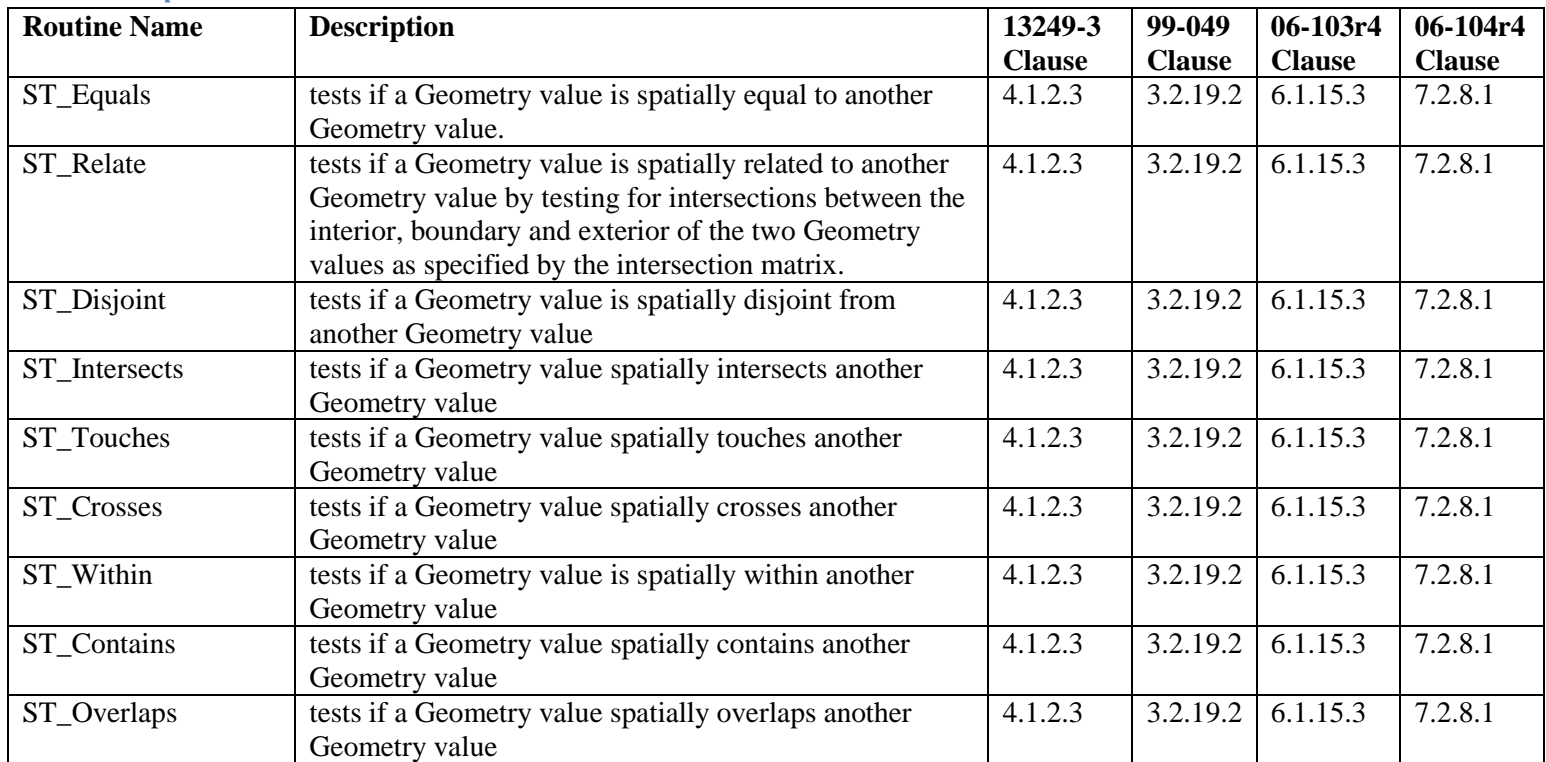

### <span id="page-9-0"></span>**Reference Implementation**

SpatiaLite with additional geometry routines and spatial predicates provided by the Geometry Engine Open Source (GEOS) library will be used as the initial reference implementation of the GeoPackage Vector Feature Store. SpatiaLite is currently the only known vector feature store based on SQLite that meets the specifications documented above. It is a supported format for the OGR Simple Features Library. GEOS is widely used by both free and commercial software packages. Quantum GIS (QGIS) is an example of an open source GIS that can manage data in SpatiaLite and other spatial databases using GEOS. QGIS has been ported to Android-based tablets. Luciad Lightspeed is a situational awareness application that uses SpatiaLite for vector feature storage. Use of SpatiaLite for point feature storage is planned for FalconView version 5.1.

In the SpatiaLite implementation of the spatial ref sys table, the column containing the WKT spatial reference system definitions is named "srs\_wkt", whereas in the OGC specifications this column is named "srtext". Applications that require a spatial\_ref\_sys table with a "srtext" column may use the following transaction to add a copy of the "srs\_wkt" column as the "srtext" column to match OGC 06-104r4 7.1.2.2

```
BEGIN TRANSACTION;
ALTER TABLE spatial ref sys ADD COLUMN srtext TEXT;
UPDATE spatial ref sys SET srtext = srs wkt;
COMMIT TRANSACTION;
```
The SpatiaLite storage of SQL Geometry types prefixes WKB Geometry with endian, srid, and bounding box data. This extension is allowed by OGC 99-049 and its successors OGC 06-103r4 and 06-104r4 (ISO 19125) which do "*not* attempt to standardize any part of the mechanism by which the Geometry Types are added to and maintained in the SQL environment" and do "not depend upon any part of [that] mechanism" including "The physical storage of type instances in the database".

# <span id="page-10-0"></span>**Raster / Tile Store**

There are a wide variety of commercial and open source conventions for storing, indexing and accessing individual rasters and tiles in tile matrix pyramids. Unfortunately, no applicable existing consensus, national or international specifications have standardized practices in this domain. In addition, various image file formats have different representational capabilities, and include different self-descriptive metadata.

The Raster / Tile Store data model and SQL functions described below attempt to include and expose enough metadata information at both the dataset and record levels (a) to allow direct use of the rasters and tiles in a GeoPackage by providing support to existing applications to create SQL Views that follow different interface conventions, and (b) to allow applications that use GeoPackage data to discover its characteristics without having to parse all of the stored images. Applications that store GeoPackage data, which are presumed to have this information available, shall store sufficient metadata to enable its intended use.

Following a convention used by MB-Tiles, the Raster / Tile Store data model may be implemented directly as SQL tables in an SQLite database for maximum performance, or as SQL views on top of tables in an existing SQLite Raster / Tile store for maximum adaptability and loose coupling to enable widespread implementation. Following a convention used by RasterLite, tables or views containing rasters, tiles, and record-level metadata are named with a raster layer name prefix, e.g. {RasterLayerName}{\_rasters | \_tiles | \_rt\_metadata}, to enable storage of multiple raster and tile pyramid data sets in the same container. These tables or views are described and discussed individually in the following subsections.

### <span id="page-11-0"></span>**Raster Table Metadata**

The raster\_table\_metadata table or view shall contain one record describing each raster or tile table. Note that this data structure can be implemented as a table in absence of geometry data types or spatial indexes. When implemented as a view, the min/max x/y columns could reference ordinates of a bounding box geometry in an underlying table when geometry data types are available. The version column facilitates change-only update of rasters and tiles. i.e. replacement of only those rasters or tiles for which newer versions are available, instead of replacing all rasters or tiles in a table.

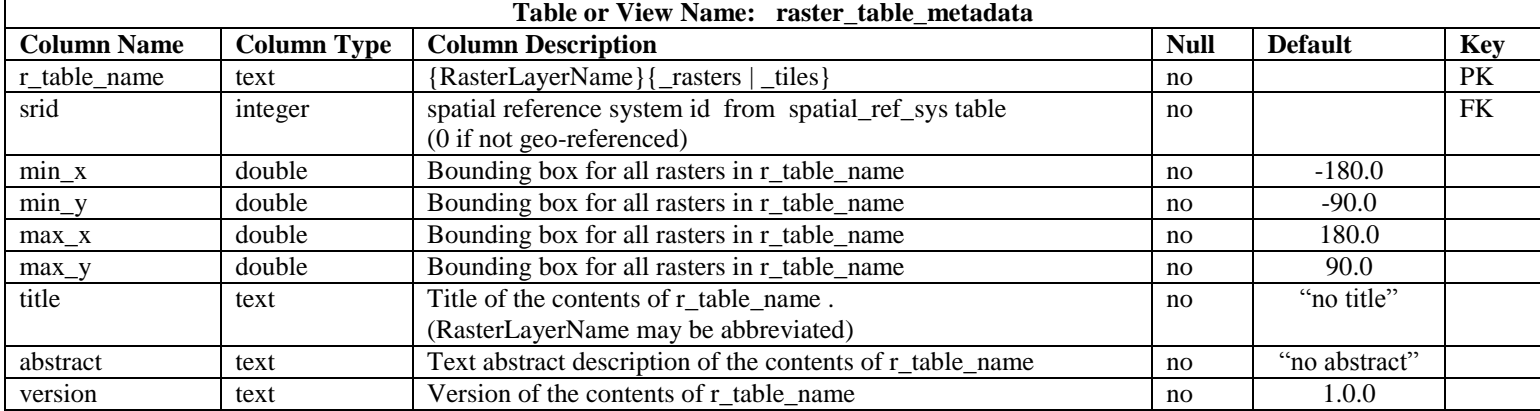

#### *Raster Table Metadata Sample SQL*

```
CREATE TABLE raster_table_metadata (
r_table_name TEXT NOT NULL PRIMARY KEY,
srid INTEGER NOT NULL,
min_x DOUBLE NOT NULL DEFAULT -180.0,
min_y DOUBLE NOT NULL DEFAULT -90.0,
max_x DOUBLE NOT NULL DEFAULT 180.0,
max_y DOUBLE NOT NULL DEFAULT 90.0,
title TEXT NOT NULL DEFAULT 'no title',
abstract TEXT NOT NULL DEFAULT 'no abstract',
version TEXT NOT NULL DEFAULT '1.0.0',
CONSTRAINT fk_rtm_srs FOREIGN KEY (srid) REFERENCES spatial_ref_sys (srid))
INSERT INTO raster_table_metadata VALUES (
"sample_matrix_tiles",
4326,
-179.0, 
-89.0,
179.0,
89.0,
"sample_matrix_tiles",
```
# **"1.0.0")**

**"sample matrix tiles table for GeoPackage",**

### <span id="page-11-1"></span>**Raster Format Metadata**

The raster\_format\_metadata table or view shall contain one record describing each raster or tile image MIME type for each raster or tile table.

Images of multiple MIME types may be stored in given table. For example, in a tiles table, image/png format tiles without compression could be used for transparency where there is no data on the tile edges, and image/jpeg format tiles with compression could be used for storage efficiency where there is image data for all pixels. Images of multiple bit depths of the same MIME type may be stored in a given table, for example image/png tiles in both 8 and 24 bit depths.

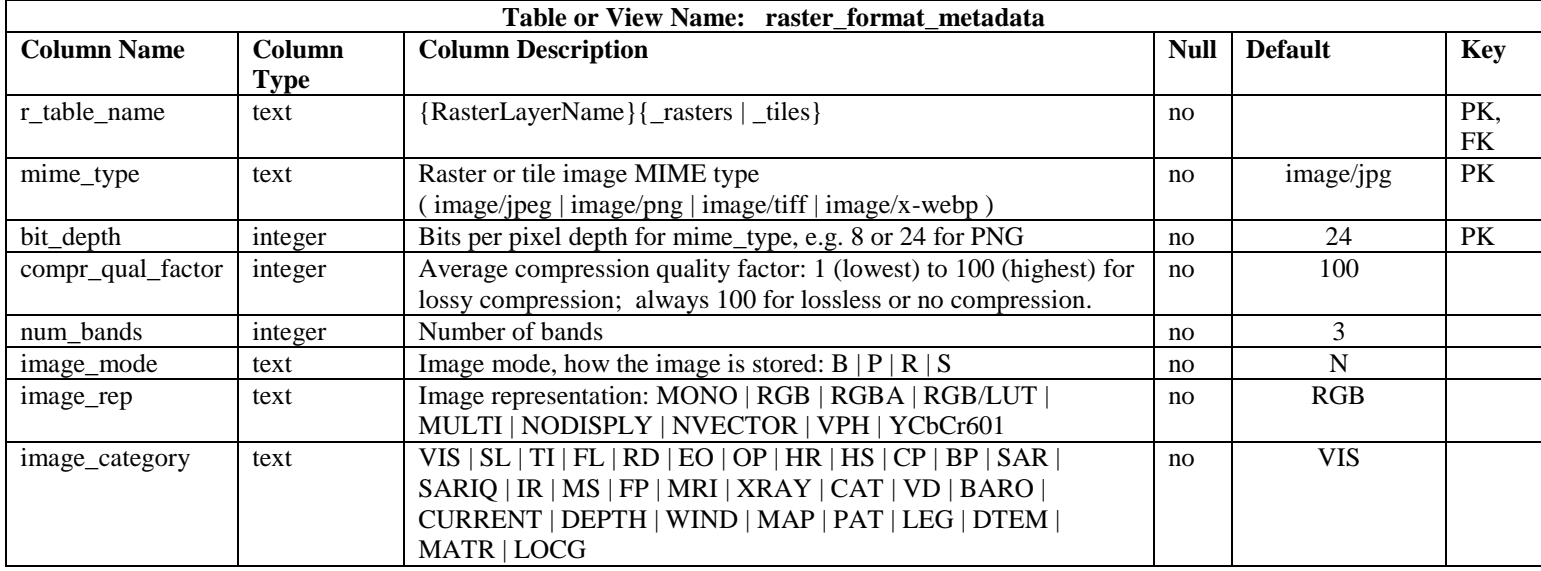

The following definitions are taken from the National Imagery Transmission Format (MIL-STD-2500C). Image modes are defined as follows:

- $\bullet$  B = Band Interleaved by block
- $\bullet$  P = Band Interleaved by pixel
- $R =$  Band Interleaved by row
- $\bullet$  S = Band Sequential
- $\bullet$  N = Not Applicable (for PNG, JPEG, WebP: not in standard)

Image representations are defined as follows:

- $MONO = Monochrome$
- $RGB = Red$ , Green, Blue true color
- RGBA = Red, Green, Blue true color with an Alpha channel (not in standard)
- $RGB/LUT = Red$ , Green, Blue mapped color to a Look Up Table
- $\bullet$  MULTI = Multi-band imagery
- NODISPLY = Image not intended for display
- NVECTOR  $=$  Vectors with Cartesian coordinates
- POLAR  $=$  Vectors with polar coordinates
- $VPH = SAR$  video phase history
- $\blacktriangleright$  YCbCr601 = compressed in the ITU-R Recommendation BT.601-5 color space using JPEG

Image Categories are defined as follows:

- $\bullet$  VIS = Visible imagery
- $SL = Side$ -looking radar
- $\bullet$  TI = Thermal infrared
- $\bullet$  FL = Forward looking infrared
- $\bullet$  RD = Radar
- $\bullet$  EO = Electro-optical
- $OP = Optical$
- $\bullet$  HR = High-resolution radar
- $HS = Hyperspectral$
- $CP = Color frame photograph$
- $\bullet$  BP = Black and white frame photography
- $SAR = Synthetic$  aperture radar
- SARIQ = SAR radio hologram
- $\bullet$  IR = Infrared
- $\bullet$  MS = Multispectral
- $\bullet$  FP = Fingerprints
- $\bullet$  MRI = Magnetic resonance imagery
- $\bullet$  XRAY = X-rays
- $CAT = Computer added tomography scans$
- $\bullet$  VD = Video
- $\bullet$  BARO = Barometric pressure
- $\bullet$  CURRENT = Water current
- $\bullet$  DEPTH = Water depth
- $\bullet$  WIND = Air wind chart
- $\bullet$  MAP = Raster map
- $\bullet$  PAT = Color patch
- $\bullet$  LEG = Legend
- $\bullet$  DTEM = Elevation model
- $\bullet$  MATR = Other types of matrix data
- $\bullet$  LOCG = Location Grid

### *Sample Raster Format Metadata SQL*

```
CREATE TABLE raster_format_metadata (
r_table_name TEXT NOT NULL,
mime_type TEXT NOT NULL DEFAULT 'image/jpeg',
bit_depth INTEGER NOT NULL DEFAULT 24,
compr_qual_factor INTEGER NOT NULL DEFAULT 100,
num_bands INTEGER NOT NULL DEFAULT 3,
image_mode TEXT NOT NULL DEFAULT 'N',
image_rep TEXT NOT NULL DEFAULT 'RGB',
image_category TEXT NOT NULL DEFAULT 'VIS',
CONSTRAINT pk_rfm PRIMARY KEY (r_table_name, mime_type) ON CONFLICT ROLLBACK,
CONSTRAINT fk_rfm_r_table_name FOREIGN KEY (r_table_name) REFERENCES 
raster table metadata(r table name))
```

```
INSERT INTO raster_format_metadata VALUES (
"sample_matrix_tiles",
"image/jpeg",
24,
75,
3,
"N",
"RGB",
"VIS")
```
## <span id="page-14-0"></span>**Raster Band Metadata**

The raster\_band\_metadata table or view may contain one record describing each band of the rasters or tiles in each raster or tile table. These records are intended to support discovery and interpretation of data that is intended for specialized processing or analysis or requires such before it can be rendered or visualized.

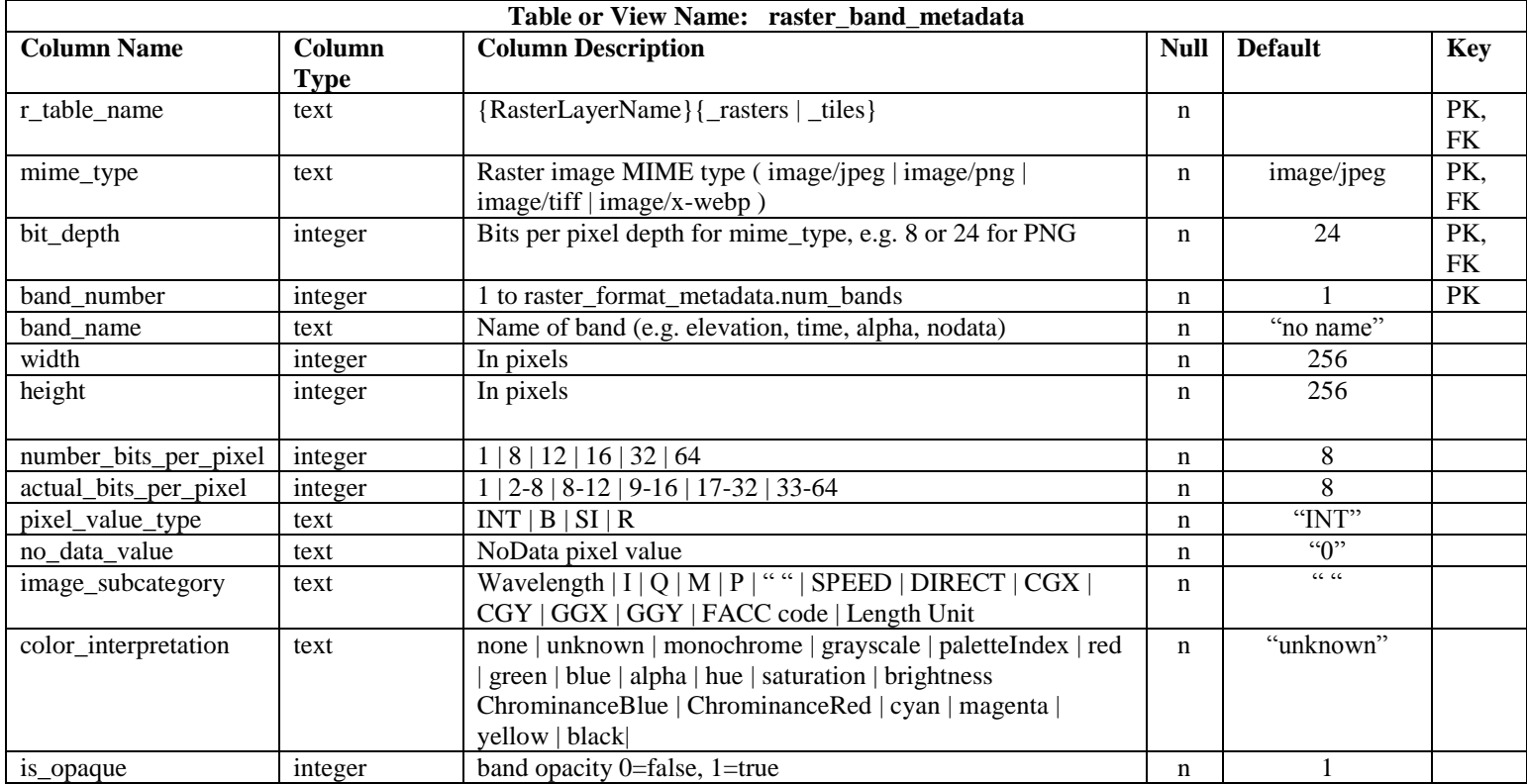

The following definitions are taken from the National Imagery Transmission Format (MIL-STD-2500C). Pixel value types are defined as follows:

- $\bullet$  INT = Integer (unsigned)
- $\bullet$  B = Bi-level (single bit 0 or 1)
- $\bullet$  SI = 2's complement signed integer
- $R = Real$  (IEEE 32 or 64-bit floating point representation (IEEE 754))
- $\bullet$   $\degree$  C = Complex (Real and Imaginary parts each IEEE 32 or 64-bit floating point representation (IEEE 754)

Image sub-categories are defined as follows:

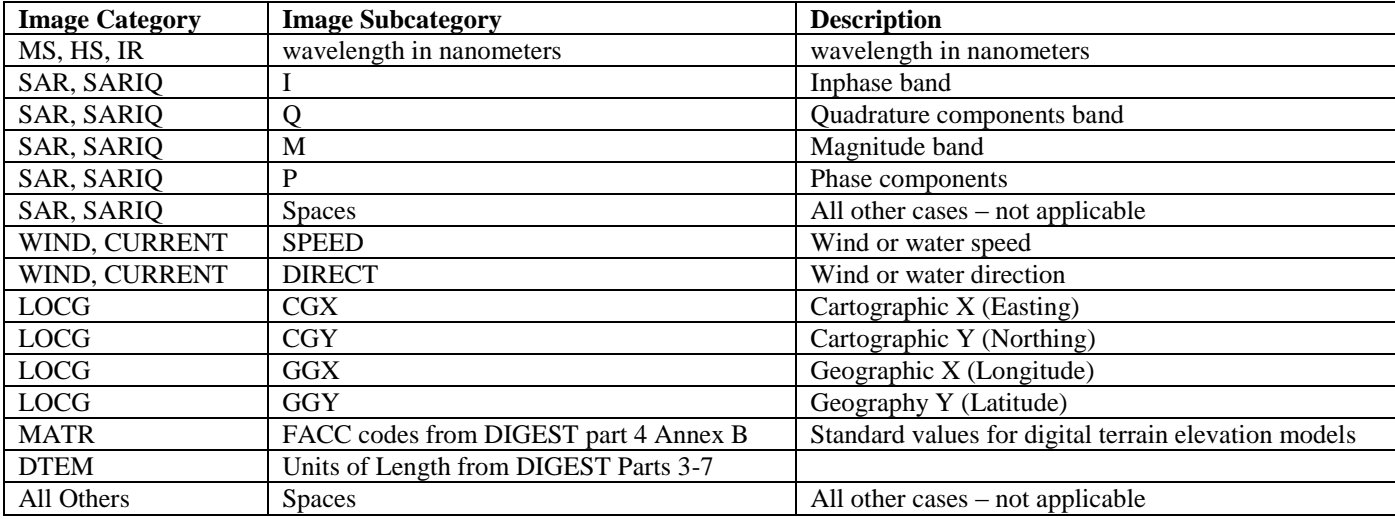

*Sample Raster Band Metadata SQL*

```
CREATE TABLE raster_band_metadata (
r_table_name TEXT NOT NULL,
mime_type TEXT NOT NULL DEFAULT 'image/jpeg',
bit_depth integer NOT NULL DEFAULT 24,
band_number INTEGER NOT NULL DEFAULT 1,
band_name TEXT NOT NULL DEFAULT 'no name',
width INTEGER NOT NULL DEFAULT 256,
height INTEGER NOT NULL DEFAULT 256,
number_bits_per_pixel INTEGER NOT NULL DEFAULT 8,
actual_bits_per_pixel INTEGER NOT NULL DEFAULT 8,
pixel_value_type TEXT NOT NULL DEFAULT 'INT',
no_data_value TEXT NOT NULL DEFAULT '0',
image subcategory TEXT NOT NULL DEFAULT ' ',
color_interpretation TEXT NOT NULL DEFAULT 'unknown',
is_opaque INTEGER NOT NULL DEFAULT 1,
CONSTRAINT pk_rbm PRIMARY KEY (r_table_name, mime_type, band_number) 
ON CONFLICT ROLLBACK,
CONSTRAINT fk_rbm_table_mime_type FOREIGN KEY (r_table_name, mime_type) 
REFERENCES raster_format_metadata(r_table_name, mime_type))
```

```
INSERT INTO raster_band_metadata VALUES (
"sample_matrix_tiles",
"image/jpeg",
24,
1,
```

```
"brightness",
512,
512,
8,
8,
"INT",
"0",
\mathbf{u} = \mathbf{u} ,
"brightness",
1)
```
### <span id="page-16-0"></span>**Tile Matrix Metadata**

The tile matrix metadata table or view shall contain one record for each zoom level in each tiles table. It documents the structure of the tile matrix at each zoom level in each tiles table, and allows GeoPackages to contain rectangular as well as square tiles (e.g. for better representation of polar regions), and tile pyramids with zoom levels that differ in resolution by irregular intervals or regular intervals other than powers of 2, as well as those.

Most tile pyramids have an origin at the upper left, but some such as MB-Tiles have an an origin at the lower left. Most tile pyramids, such as Open Street Map, OSMDroidAtlas, and FalconView use a zoom out level of 0 for the smallest map scale "whole world" zoom level view, but some such as Big Planet Tracks invert this convention and use 0 or 1 for the largest map scale "local detail" zoom level view. GeoPackages shall follow the most frequently used conventions of a tile origin at the upper left and a zoom-out-level of 0 for the smallest map scale "whole world" zoom level view. Applications may query this table to determine the minimum and maximum zoom levels for a given tile matrix table.

Note: If pixel\_x\_size is not an integral factor of tile-width or pixel\_y\_size is not an integral factor of tileheight then the non-image area of matrix edge tiles must be padded with no-data values, preferably transparent ones.

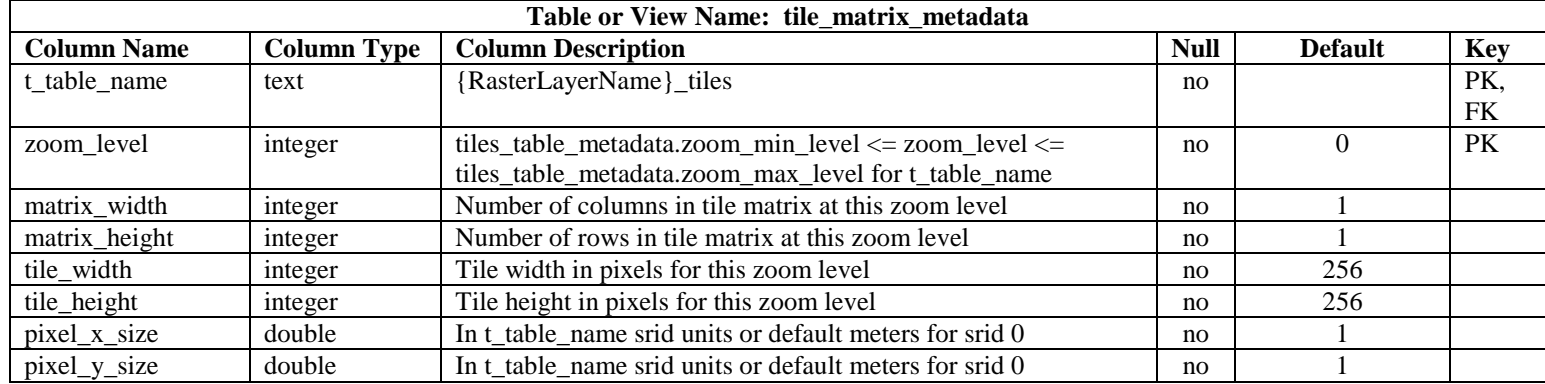

### *Sample Tile Matrix Metadata SQL*

**CREATE TABLE tile\_matrix\_metadata (**

**t\_table\_name TEXT NOT NULL, zoom\_level INTEGER NOT NULL, matrix\_width INTEGER NOT NULL, matrix\_height INTEGER NOT NULL, tile\_width INTEGER NOT NULL, tile\_height INTEGER NOT NULL, pixel\_x\_size DOUBLE NOT NULL, pixel\_y\_size DOUBLE NOT NULL, CONSTRAINT pk\_ttm PRIMARY KEY (t\_table\_name, zoom\_level) ON CONFLICT ROLLBACK, CONSTRAINT fk\_ttm\_t\_table\_name FOREIGN KEY (t\_table\_name) REFERENCES raster\_table\_metadata(r\_table\_name))**

```
INSERT INTO tile_matrix_metadata VALUES (
"sample_matrix_tiles",
0,
1,
1,
512,
512,
2.0,
```
### <span id="page-17-0"></span>**Tiles Table**

**2.0)**

Each {RasterLayerName}\_tiles table or view contains tile matrices at one or more zoom levels of different spatial resolution (map scale). The id primary key allows tiles table views to be created on RasterLite version 1 raster table implementations, where the tiles are selected based on a spatially indexed bounding box in a separate metadata table. The zoom\_level / tile\_column / tile\_row unique key allows tiles to be selected and accessed by "z, x, y", a common convention used by MB-Tiles, Big Planet TA, and other implementations. This table / view definition may also follow RasterLite version 1 conventions, where the tiles are selected based on a spatially indexed bounding box in a separate metadata table.

GeoPackage implementations shall ensure that only rasters of types stored in the raster\_format\_metadata table are stored in this table by implementation of appropriate SQL constraints and triggers.

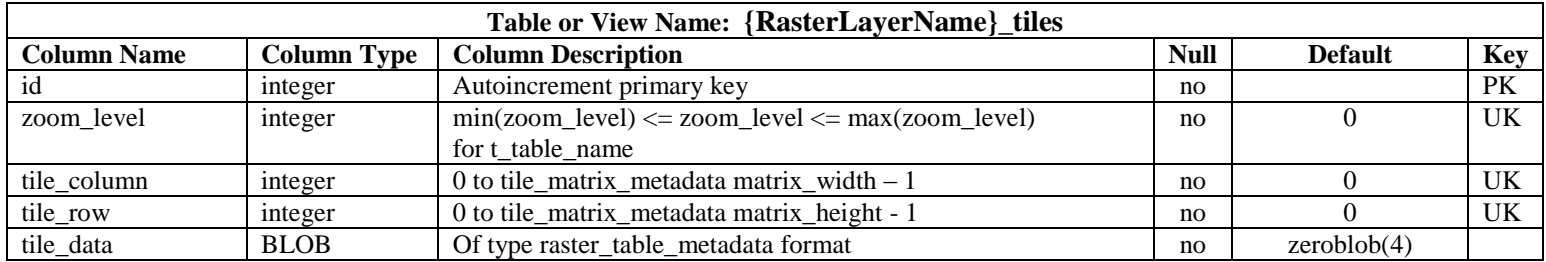

### *Sample Tiles Table SQL*

```
CREATE TABLE sample_matrix_tiles (
id INTEGER PRIMARY KEY AUTOINCREMENT,
zoom_level INTEGER NOT NULL DEFAULT 0,
tile_column INTEGER NOT NULL DEFAULT 0,
```

```
tile_row INTEGER NOT NULL DEFAULT 0,
tile_data BLOB NOT NULL DEFAULT (zeroblob(4)))
```

```
INSERT INTO sample_matrix_tiles VALUES (
1,
1,
1,
1,
"BLOB VALUE")
```
### <span id="page-18-0"></span>**Rasters Table**

Each {RasterLayerName}\_rasters table or view contains rasters that are not part of tile matrices. GeoPackage implementations shall ensure that only rasters of types stored in the raster\_format\_metadata table are stored in this table by implementation of appropriate SQL constraints and triggers.

This table / view definition follows RasterLite version 1 conventions, where the rasters are selected based on a spatially indexed bounding box in a separate metadata table. The design objective of having a separate metadata table is to reduce the I/O required to search through the metadata columns. Considerably more I/O is required to identify the desired tiles when the metadata columns are part of the table that includes the raster BLOBs.

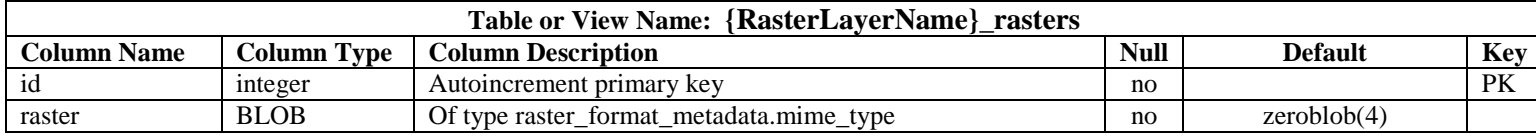

### *Sample Rasters Table SQL*

```
CREATE TABLE sample_rasters (
id INTEGER PRIMARY KEY AUTOINCREMENT,
raster BLOB NOT NULL DEFAULT (zeroblob(4)))
```

```
INSERT INTO SAMPLE_RASTERS VALUES (
1,
"RASTER BLOB")
```
### <span id="page-18-1"></span>**Rasters or Tiles Table Metadata**

There shall be a {RasterLayerName} rt metadata table or view for each rasters or tiles table in a GeoPackage. This table contains bounding box ordinates, a version, and a timestamp for each raster or tile. The version and timestamp facilitate change only update of stored rasters and tiles. Note that this data structure can be implemented as a table in absence of geometry data types or spatial indexes. When implemented as a view, the min/max x/y columns could reference ordinates of a bounding box geometry in an underlying table when geometry data types are available.

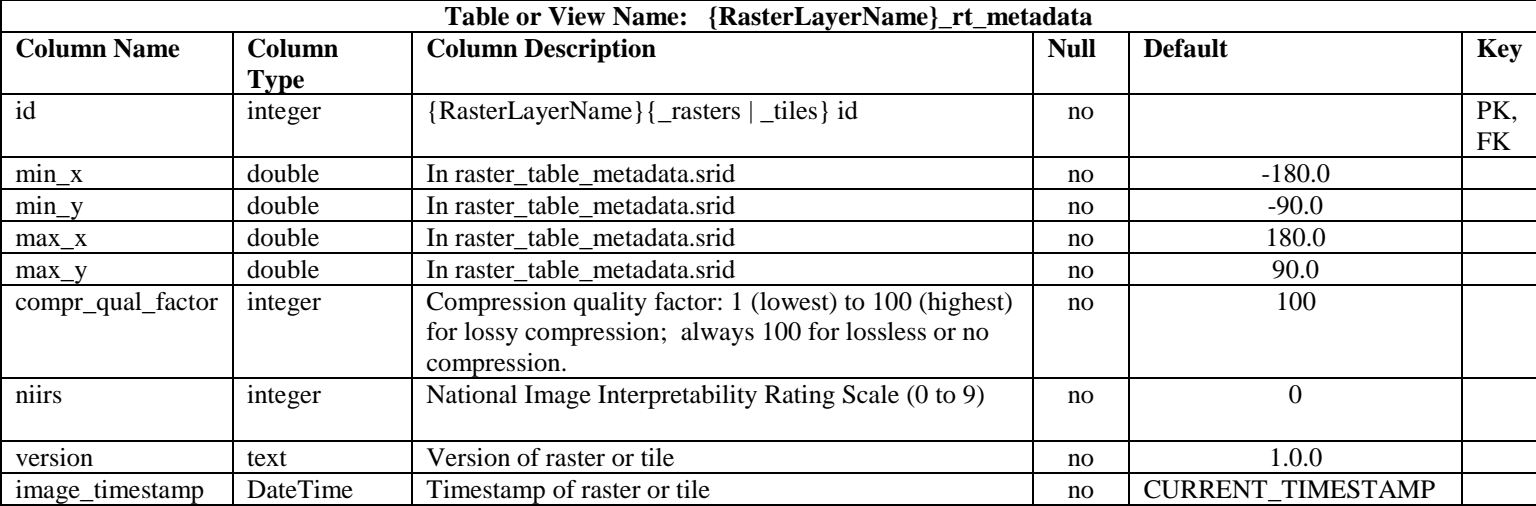

*Sample Rasters or Tiles Table Metadata SQL*

```
CREATE TABLE sample_matrix_tiles_rt_metadata (
id INTEGER NOT NULL,
min_x DOUBLE NOT NULL DEFAULT -180.0,
min_y DOUBLE NOT NULL DEFAULT -90.0,
max_x DOUBLE NOT NULL DEFAULT 180.0,
max_y DOUBLE NOT NULL DEFAULT 90.0,
compr_qual_factor INTEGER NOT NULL DEFAULT 100,
niirs INTEGER NOT NULL DEFAULT 0,
version TEXT NOT NULL DEFAULT '1.0.0',
image_timestamp TIMESTAMP NOT NULL DEFAULT CURRENT_TIMESTAMP,
CONSTRAINT fk_smtrm_id FOREIGN KEY (id) REFERENCES sample_matrix_tiles(id))
```

```
INSERT INTO sample_matrix_tiles_rt_metadata VALUES (
1,
-77.0,
38.0,
-75.0,
40.0,
100,
0,
"1.0.0",
"2012-04-26 14:30:00")
```

```
CREATE VIEW TrueMarble_rt_metadata AS
SELECT id,
MbrMinX(geometry),
MbrMinY(geometry),
MbrMaxX(geometry),
MbrMaxY(geometry),
100,
0,
"1.0.0",
"2010-06-15 11:30:00"
```
**FROM TrueMarble\_metadata**

```
SELECT * FROM TrueMarble_rt_metadata WHERE id = 1
1 -180.000000 88.952083 -178.952083 90.000000 100 0 1.0.0 2010-06-15 11:30:00
```
### <span id="page-20-0"></span>**Image Routines SQL API**

GeoPackages shall provide the following image routine support for rasters and tiles.

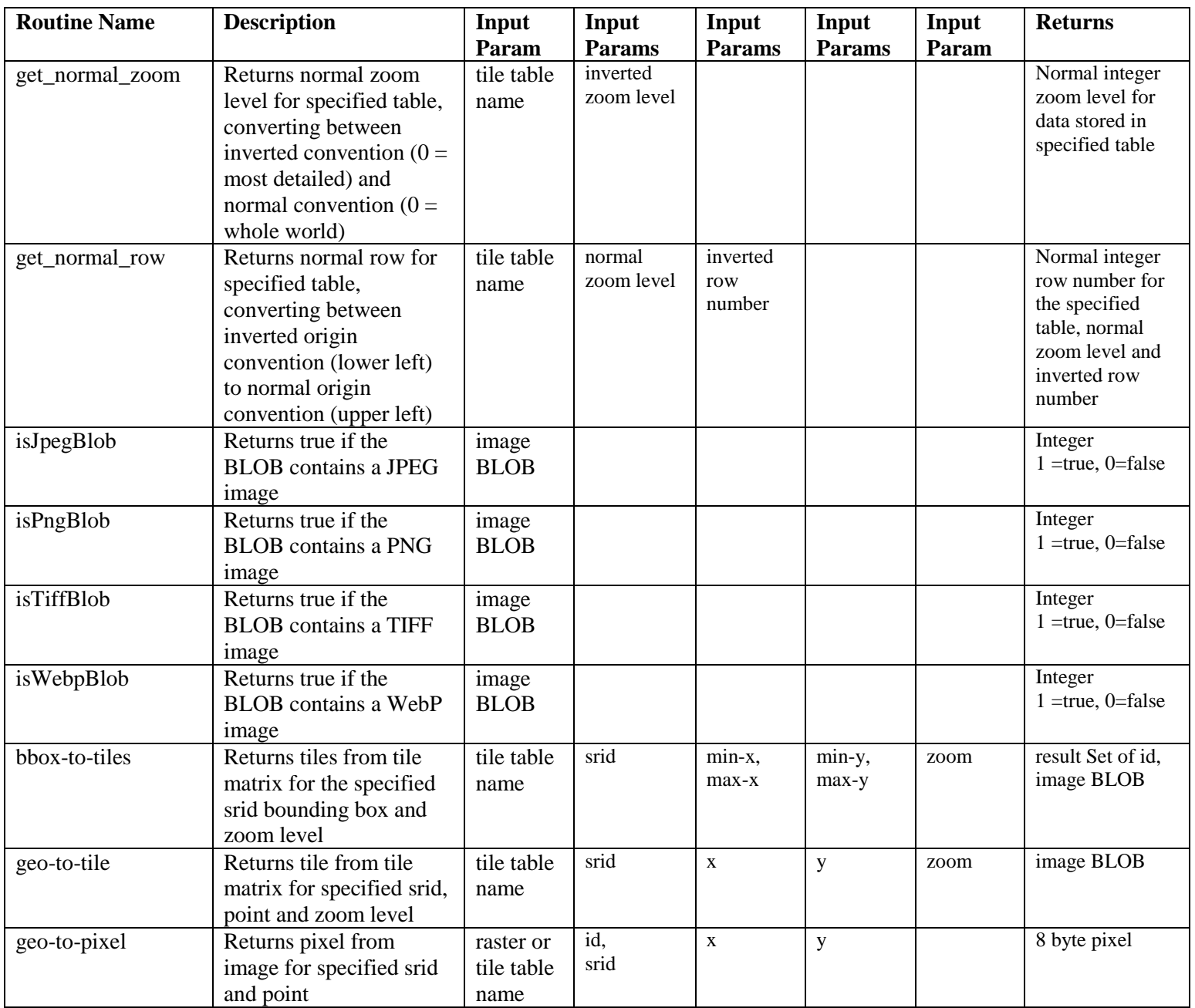

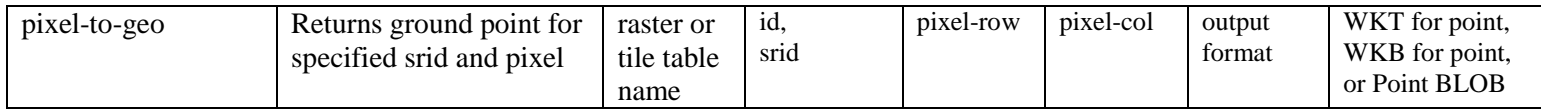

# <span id="page-22-0"></span>**Manifest**

The GeoPackage manifest serves as a table of contents and metadata store for the GeoPackage data container. It enables a GeoPackage client application to avoid having to read through all of the contents of a database catalog to find the feature, raster, and tile tables contained in a database.

A GeoPackage client can use these table names as primary key values to reference the GeoPackage metadata tables described above to obtain detailed descriptions of the GeoPackage contents. A GeoPackage client application could use this metadata to present a descriptive menu of available geospatial data to users of the application.

Under conditions of high bandwidth network availability, a GeoPackage client could also use the query parameters provided in TableSource and RowSource elements to obtain newer versions of the geospatial data contents in the feature, raster, and tile tables in a GeoPackage from the original online sources.

The GeoPackage manifest metadata may be used to provide identifying and coverage area information for a GeoPackage and for the GeoPackages with data for adjacent areas.

The GeoPackage manifest is represented by a single XML document in an ows\_manifest table with one row and one column.

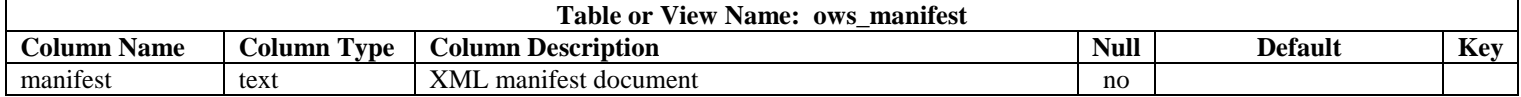

### <span id="page-22-1"></span>**Sample Manifest XML Document**

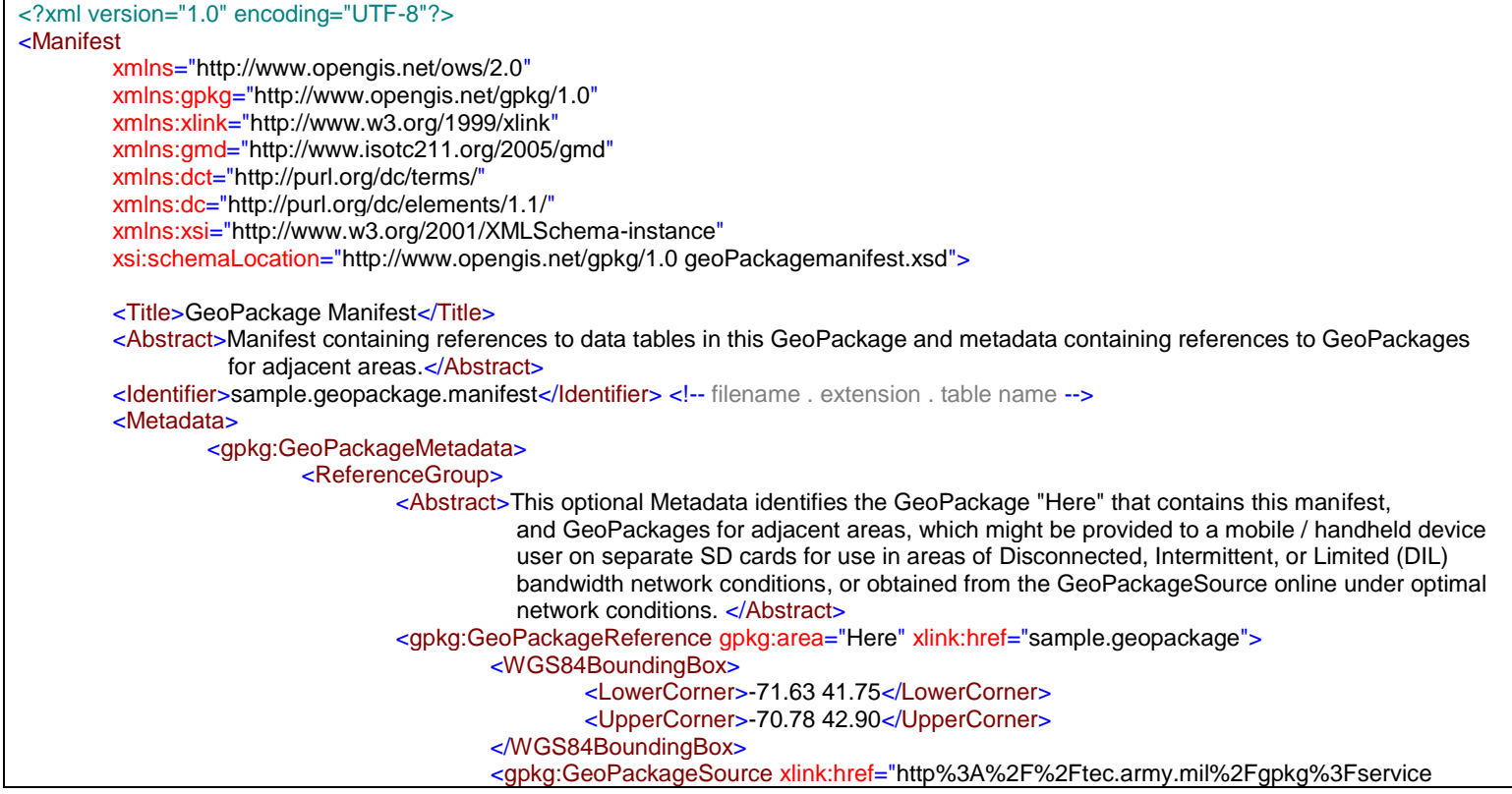

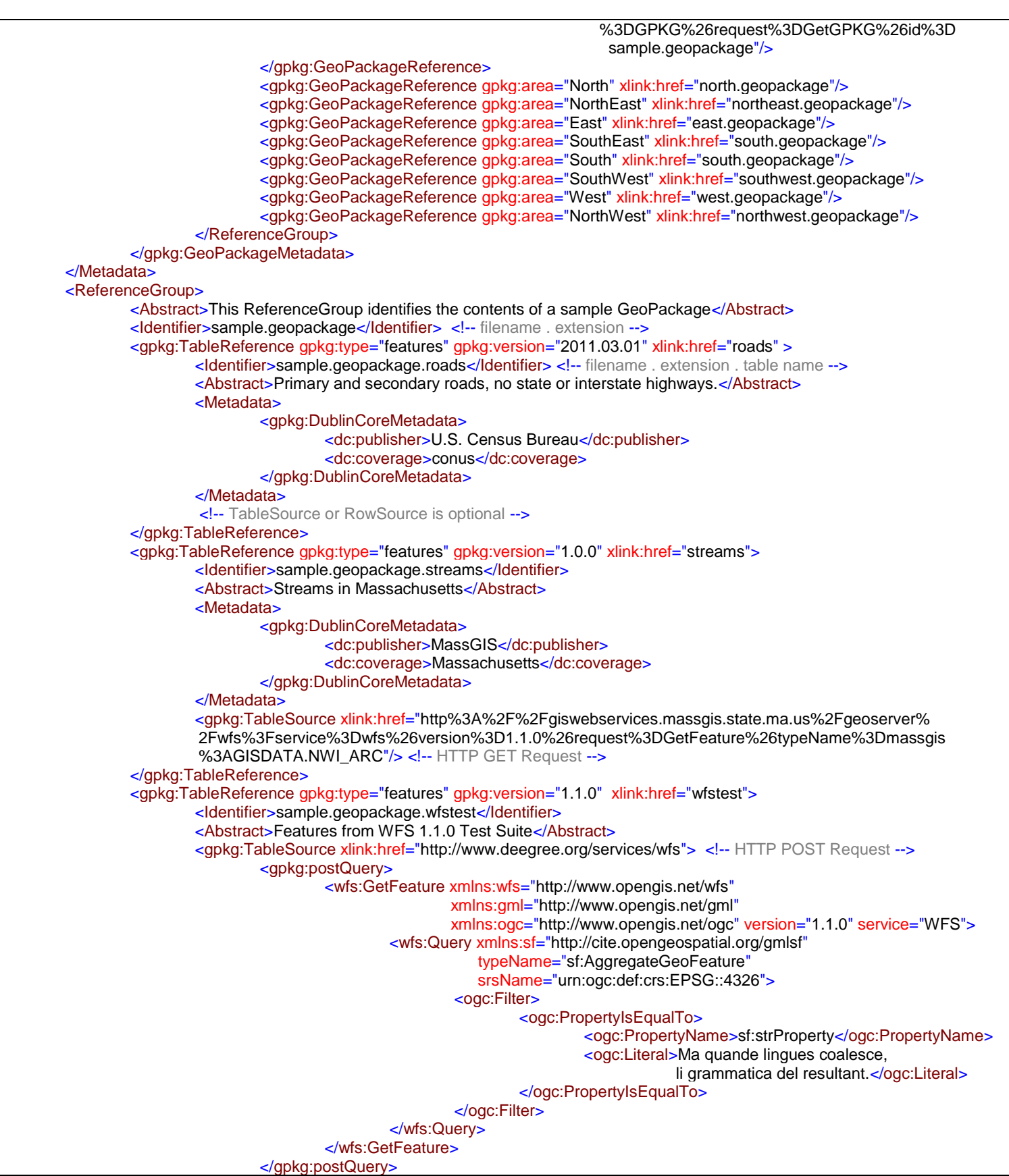

```
</gpkg:TableSource>
</gpkg:TableReference>
<gpkg:TableReference gpkg:type="rasters" gpkg:version="2012-04-28" xlink:href="maps_rasters">
        <Identifier>sample.geopackage.maps_rasters</Identifier>
        <gpkg:RowSource primaryKey="1" xlink:href="http%3A%2F%2Fwww.openstreetmap.org%2F%3Flat%3D
                                                  39.094%26lon%3D-76.776%26zoom%3D10%26layers%3DM">
                <gpkg:identification>
                        <Abstract>Standard OSM map with M layers at zoom level 10</Abstract>
                        <Metadata>
                                <gpkg:DublinCoreMetadata>
                                        <dc:publisher>Open Street Map</dc:publisher>
                                        <dc:coverage>Baltimore / Washington D.C.</dc:coverage>
                                </gpkg:DublinCoreMetadata>
                        </Metadata>
                </gpkg:identification>
        </gpkg:RowSource>
        <gpkg:RowSource primaryKey="2" xlink:href="http%3A%2F%2Fapps1.gdr.nrcan.gc.ca%2Fcgi-bin%2F
                                                  worldmin_en-ca_ows%3Fservice%3Dwms%26version%3D
                                                  1.1.1%26request%3DGetMap%26layers%3DGSC%3A
                                                 WORLD_MineralDeposits">
                <gpkg:identification>
                        <Abstract>World Mineral Deposits</Abstract>
                        <Metadata>
                                <gpkg:DublinCoreMetadata>
                                        <dc:publisher>Natural Resources Canada</dc:publisher>
                                        <dc:coverage>world</dc:coverage>
                                </gpkg:DublinCoreMetadata>
                        </Metadata>
                </gpkg:identification>
        </gpkg:RowSource>
</gpkg:TableReference>
<gpkg:TableReference gpkg:type="rasters" gpkg:version="1.1.0" xlink:href="coverages_rasters">
        <Identifier>sample.geopackage.coverages_rasters</Identifier>
        <gpkg:RowSource primaryKey="1" xlink:href="http%3A%2F%2Fsdf.ndbc.noaa.gov%2Fthredds%2F
                                                  wcs%2Fhfradar_usegc_1km%3Fservice%3DWCS%26
                                                  request%3DGetCoverage%26coverage%3Du%26bbox%3D
                                                  -98%2C21%2C-57%2C47%26time%3D2012-04-25T00%3A
                                                  00%3A00Z%26format%3DGeoTIFF">
                <gpkg:identification>
                        <Abstract>High Frequency Radar Ocean Currents Coverage</Abstract>
                        <Identifier>surface_eastward_sea_water_velocity</Identifier>
                </gpkg:identification>
        </gpkg:RowSource>
</gpkg:TableReference>
<gpkg:TableReference gpkg:type="tiles" gpkg:version="2012.04.15" xlink:href="denmark_tiles">
        <Identifier>sample.geopackage.denmark_tiles</Identifier>
        <Metadata>
                <gpkg:ISO19139Metadata> <!-- schema-valid skeleton, more content required! -->
                        <gmd:contact></gmd:contact>
                        <gmd:dateStamp></gmd:dateStamp>
                        <gmd:identificationInfo></gmd:identificationInfo>
                </gpkg:ISO19139Metadata>
       </Metadata>
        <gpkg:RowSource primaryKey="1" xlink:href="http%3A%2F%2Fkortforsyningen.kms.dk%2Ftopo_skaermkort%3F
                                                  client%3DGaia%26service%3DWMTS%26request%3DGetTile%26
                                                 version%3D1.0.0%26style%3Ddefault%26format%3Dimage%2F
                                                  jpeg%26TileMatrixSet%3DView1%26TileMatrix%3DL05%26
                                                 TileRow%3D1%26TileCol%3D1"/>
        <gpkg:RowSource primaryKey="2" xlink:href="http%3A%2F%2Fkortforsyningen.kms.dk%2Ftopo_skaermkort%3F
                                                  client%3DGaia%26service%3DWMTS%26request%3DGetTile%26
                                                 version%3D1.0.0%26style%3Ddefault%26format%3Dimage%2F
                                                  jpeg%26TileMatrixSet%3DView1%26TileMatrix%3DL05%26
```
 TileRow%3D1%26TileCol%3D2"/> <!-- many more gpkg:RowSource elements required; wouldn't it be nice if WMTS had a GetMatrix operation so these could be one gpkg:TableSource ? --> </gpkg:TableReference>

#### </Manifest>

</ReferenceGroup>

The GeoPackage manifest is defined in a geoPackageManifest.xsd XML schema document shown below as an extension of the OGC Manifest defined in<http://schemas.opengis.net/ows/2.0/owsManifest.xsd> by OGC 06-121r9 OGC Web Services Common Standard Version: 2.0.0. The OGC Manifest for a GeoPackage contains Metadata describing itself and GeoPackages for adjacent areas, and a Reference Group which in turn contains TableReference elements, each of which describes a geospatial resource in a container. These data structures are described in section 13.3, figure 19, and tables 50-53 of OGC 06- 121r9. The GeoPackage manifest extends the ows:ReferenceType and defines elements to contain GeoPackage, ISO and DublinCore metadata. Additional metadata elements may be added to future versions of this specification to contain metadata conforming to other widely used metadata standard models.

The<http://www.opengis.net/gpkg/1.0>namespace will be proposed to the OGC Naming Authority.

#### <span id="page-25-0"></span>**Manifest XML Schema**

<?xml version="1.0" encoding="UTF-8"?> <schema xmlns:gpkg="http://www.opengis.net/gpkg/1.0" xmlns:ows="http://www.opengis.net/ows/2.0" xmlns:xlink="http://www.w3.org/1999/xlink" xmlns:gmd="http://www.isotc211.org/2005/gmd" xmlns:dct="http://purl.org/dc/terms/" xmlns="http://www.w3.org/2001/XMLSchema" targetNamespace="http://www.opengis.net/gpkg/1.0" elementFormDefault="qualified" version="1.0.0" xml:lang="en"> <annotation> <documentation>Manifest schema for OGC GeoPackage</documentation> </annotation> <!-- ============================================================== includes and imports ============================================================== --> <import namespace="http://www.w3.org/1999/xlink" schemaLocation="http://schemas.opengis.net/xlink/1.0.0/xlinks.xsd"/> <import namespace="http://www.opengis.net/ows/2.0" schemaLocation="http://schemas.opengis.net/ows/2.0/owsManifest.xsd"/> <import namespace="http://www.isotc211.org/2005/gmd" schemaLocation="http://schemas.opengis.net/iso/19139/20070417/gmd/gmd.xsd"/> <import namespace="http://purl.org/dc/terms/" schemaLocation="http://schemas.opengis.net/csw/2.0.2/rec-dcterms.xsd"/> <!-- ========================================================== Types and elements ========================================================== --> <simpleType name="TableTypeNameType"> <annotation> <documentation>Names of the types GeoPackage tables that contain geospatial data content.</documentation> </annotation> <restriction base="string"> <enumeration value="features"/> <enumeration value="rasters"/> <enumeration value="tiles"/> </restriction>

```
</simpleType>
        <!-- =========================================================== -->
        <complexType name="PostQueryType">
                <annotation>
                        <documentation>XML document fragment containing query parameters used to obtain geospatial data content via 
an XML POST or SOAP POST HTTP request.</documentation>
                </annotation>
                <sequence>
                        <any processContents="lax"/>
                </sequence>
        </complexType>
        <!-- =========================================================== -->
        <simpleType name="VersionType">
                <restriction base="string">
                        <!-- <pattern value="[1-9][0-9]*\.[0-9]+\.[0-9]+"/> -->
                </restriction>
        </simpleType>
        <!-- =========================================================== -->
        <complexType name="SourceType">
                <annotation>
                        <documentation>Source for a a GeoPackage or GeoPackage table or row from some external Web service. If the 
postQuery element is present, the xlink:href attribute shall contain a connection URL for the appropriate corresponding XML or SOAP POST 
service. If the postQuery is not present, the xlink:href attribute shall contain a complete KVP GET or RESTful query URL.</documentation>
                </annotation>
                <complexContent>
                        <extension base="ows:AbstractReferenceBaseType">
                                <sequence>
                                        <element name="identification" type="ows:IdentificationType" minOccurs="0"/>
                                        <element name="postQuery" type="gpkg:PostQueryType" minOccurs="0"/>
                                </sequence>
                        </extension>
                </complexContent>
        </complexType>
        <!-- =========================================================== -->
        <complexType name="RowSourceType">
                <annotation>
                        <documentation>Source for a GeoPackage row.</documentation>
                </annotation>
                <complexContent>
                        <extension base="gpkg:SourceType">
                                <attribute name="primaryKey" type="string" use="required"/>
                        </extension>
                </complexContent>
        </complexType>
        <!-- =========================================================== -->
        <element name="TableReference" type="gpkg:TableReferenceType" substitutionGroup="ows:Reference"/>
        <!-- =========================================================== -->
        <complexType name="TableReferenceType">
                <annotation>
                        <documentation>Identification and description of an RDBMS table containing geospatial data in a GeoPackage.
</documentation>
                </annotation>
                <complexContent>
                        <extension base="ows:ReferenceType">
                                <sequence>
                                        <choice minOccurs="0">
                                                <element name="TableSource" type="gpkg:SourceType"/>
                                                <element name="RowSource" type="gpkg:RowSourceType"
maxOccurs="unbounded"/>
                                        </choice>
                                </sequence>
                                <attribute name="type" type="gpkg:TableTypeNameType" form="qualified" use="required"/>
```

```
<attribute name="version" type="gpkg:VersionType" form="qualified" use="required"/>
                       </extension>
               </complexContent>
        </complexType>
        <!-- =========================================================== -->
        <simpleType name="GeoPackageAreaNameType">
               <annotation>
                       <documentation>Names of relative GeoPackage adjacent areas of data coverage.</documentation>
               </annotation>
               <restriction base="string">
                       <enumeration value="Here"/>
                       <enumeration value="North"/>
                       <enumeration value="NorthEast"/>
                       <enumeration value="East"/>
                       <enumeration value="SouthEast"/>
                       <enumeration value="South"/>
                       <enumeration value="SouthWest"/>
                       <enumeration value="West"/>
                       <enumeration value="NorthWest"/>
               </restriction>
        </simpleType>
        <!-- =========================================================== -->
        <element name="GeoPackageReference" type="gpkg:GeoPackageReferenceType" substitutionGroup="ows:Reference"/>
        <!-- =========================================================== -->
        <complexType name="GeoPackageReferenceType">
               <annotation>
                       <documentation>Identification and description of a GeoPackage</documentation>
               </annotation>
               <complexContent>
                       <extension base="ows:ReferenceType">
                               <sequence>
                                       <element ref="ows:WGS84BoundingBox" minOccurs="0"/>
                                        <element name="GeoPackageSource" type="gpkg:SourceType" minOccurs="0"/>
                               </sequence>
                               <attribute name="area" type="gpkg:GeoPackageAreaNameType" form="qualified" use="required"/>
                       </extension>
                </complexContent>
        </complexType>
        <!-- =========================================================== -->
        <element name="GeoPackageMetadata" type="gpkg:GeoPackageMetadataType" substitutionGroup="ows:AbstractMetaData"/>
        <!-- =========================================================== -->
        <complexType name="GeoPackageMetadataType">
               <sequence>
                       <element ref="ows:ReferenceGroup"/>
                </sequence>
        </complexType>
        <!-- =========================================================== -->
        <element name="ISO19139Metadata" type="gmd:MD_Metadata_Type" substitutionGroup="ows:AbstractMetaData"/>
        <!-- =========================================================== -->
        <element name="DublinCoreMetadata" type="gpkg:DublinCoreMetadataType" substitutionGroup="ows:AbstractMetaData"/>
        <!-- =========================================================== -->
        <complexType name="DublinCoreMetadataType">
               <group ref="dct:DCMI-terms"/>
        </complexType>
        <!-- =========================================================== -->
</schema>
```
# <span id="page-28-0"></span>**References**

- 1. ISO/IEC 9075:1992 Information Technology Database Language SQL (SQL92)
- 2. ISO/IEC 9075-1:2011 Information Technology Database Language SQL Part 1: Framework
- 3. ISO/IEC 9075-2:2011 Information Technology Database Language SQL Part 2: Foundation
- 4. ISO/IEC 9075-3:2008 Information Technology Database Language SQL Part 3: Call-Level Interface
- 5. ISO/IEC 9075-4:2011 Information Technology Database Language SQL Part 4: Persistent Stored Modules
- 6. <http://www.sqlite.org/>
- 7. <http://www.sqlite.org/cintro.html> (CLI)
- 8. <http://www.sqlite.org/lang.html>(SQL-92)
- 9. <http://www.sqlite.org/omitted.html> (SQL-92)
- 10. <http://developer.android.com/guide/topics/data/data-storage.html#db>
- 11. <https://developer.apple.com/technologies/ios/data-management.html>
- 12. [http://portal.opengeospatial.org/files/?artifact\\_id=25355](http://portal.opengeospatial.org/files/?artifact_id=25355)

OGC 06-103r4 OpenGIS® Implementation Standard for Geographic information - Simple feature access - Part 1: Common architecture Version: 1.2.1 2011-05-28 (also ISO/TC211 19125 Part 1)

13. [http://portal.opengeospatial.org/files/?artifact\\_id=25354](http://portal.opengeospatial.org/files/?artifact_id=25354)

OGC 06-104r4 OpenGIS® Implementation Standard for Geographic information - Simple feature access - Part 2: SQL option Version: 1.2.1 2010-08-04 (also ISO/TC211 19125 Part 2)

14. [http://portal.opengeospatial.org/files/?artifact\\_id=829](http://portal.opengeospatial.org/files/?artifact_id=829)

OGC 99-049 OpenGIS® Simple Features Specification for SQL Revision 1.1 May 5, 1999, Clause 2.3.8

- 15. ISO/IEC 13249-3:2011 Information technology SQL Multimedia and Application Packages Part 3: Spatial (SQL/MM)
- 16. <https://www.gaia-gis.it/fossil/libspatialite/index>
- 17. <http://www.gaia-gis.it/gaia-sins/spatialite-sql-3.0.0.html>
- 18. <http://www.gaia-gis.it/gaia-sins/BLOB-Geometry.html>
- 19. <http://www.epsg-registry.org/>
- 20. <http://www.epsg.org/Geodetic.html>
- 21. <http://www.epsg.org/guides/docs/G7-1.pdf>
- 22. <http://trac.osgeo.org/geos/>
- 23. <http://trac.osgeo.org/geos/wiki/Applications>
- 24. <http://www.qgis.org/>
- 25. <http://hub.qgis.org/projects/android-qgis>
- 26. <http://www.gdal.org/ogr/>
- 27. [http://www.gdal.org/ogr/drv\\_sqlite.html](http://www.gdal.org/ogr/drv_sqlite.html)
- 28. <http://www.luciadlightspeed.com/>
- 29. <http://www.falconview.org/trac/FalconView/downloads/26>
- 30. <https://nsgreg.nga.mil/NSGDOC/files/doc/Document/MIL-STD-2500C.pdf> (NITF)
- 31. [http://www.dgiwg.org/dgiwg/htm/documents/historical\\_documents.htm](http://www.dgiwg.org/dgiwg/htm/documents/historical_documents.htm)

STANAG 7074 Digital Geographic Information Exchange Standard (DIGEST) - AGeoP-3A, edition 1, 19 October 1994

- 32. <http://www.fas.org/irp/imint/niirs.htm>
- 33. <https://github.com/mapbox/mbtiles-spec>
- 34. <http://code.google.com/p/osmdroid/>
- 35. <http://code.google.com/p/big-planet-tracks/>
- 36. <http://www.falconview.org/trac/FalconView/doxygen/page06.htm>
- 37. <https://www.gaia-gis.it/fossil/librasterlite/index>
- 38. [http://www.gdal.org/frmt\\_rasterlite.html](http://www.gdal.org/frmt_rasterlite.html)
- 39. [http://wiki.openstreetmap.org/wiki/Main\\_Page](http://wiki.openstreetmap.org/wiki/Main_Page)
- 40. <http://wiki.openstreetmap.org/wiki/TMS>
- 41. http://portal.opengeospatial.org/files/?artifact\_id=35326
	- OGC 07-057r7\_Web\_Map\_Tile\_Service\_Standard.pdf
- 42. [http://2010.foss4g.org/presentations\\_show.php?id=3653](http://2010.foss4g.org/presentations_show.php?id=3653)
- 43. Portable Network Graphics<http://libpng.org/pub/png/>
- 44. ITU-T Recommendation T.81 (09/92) with Corrigendum (JPEG)
- 45. <https://developers.google.com/speed/webp/>
- 46. <http://www.gdal.org/index.html>
- 47. [http://www.ossim.org/OSSIM/OSSIM\\_Home.html](http://www.ossim.org/OSSIM/OSSIM_Home.html)
- 48. W3C Recommendation January 1999, *Namespaces In XML*, http://www.w3.org/TR/2000/REC-xml-names.
- 49. W3C Recommendation 4 February 2004, *Extensible Markup Language (XML) 1.0* (Third Edition),<http://www.w3.org/TR/REC-xml>
- 50. W3C Recommendation 2 May 2001: *XML Schema Part 0: Primer,*  <http://www.w3.org/TR/2001/REC-xmlschema-0-20010502/>
- 51. W3C Recommendation 2 May 2001: *XML Schema Part 1: Structures,*  <http://www.w3.org/TR/2001/REC-xmlschema-1-20010502/>
- 52. W3C Recommendation 2 May 2001: *XML Schema Part 2: Datatypes,*  <http://www.w3.org/TR/2001/REC-xmlschema-2-20010502/>
- 53. [http://portal.opengeospatial.org/files/?artifact\\_id=38867](http://portal.opengeospatial.org/files/?artifact_id=38867)

OGC 06-121r9 OGC Web Services Common Standard Version: 2.0.0 2010-04-07 (Manifest)

- 54. <http://schemas.opengis.net/ows/2.0/owsManifest.xsd>
- 55. <http://schemas.opengis.net/xlink/1.0.0/xlinks.xsd>
- 56. <http://www.ietf.org/rfc/rfc3986.txt>